#### **République Algérienne Démocratique et Populaire Ministère de l'Enseignement Supérieur et de la Recherche Scientifique**

**UNIVERSITE d'ADRAR FACULTE DES SCIENCES ET DE LA TECHNOLOGIE DEPARTEMENT DES SCIENCES DE LA TECHNOLOGIE**

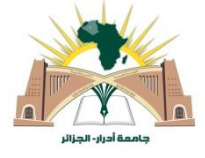

#### **RAPPORT DE STAGE PRATIQUE**

#### **En vue de l'obtention du diplôme de Licence en GENIE CIVIL**

**Option : Infrastructure urbaine**

# **Thème**

# *Etude d'un*

# *Bâtiment ( R+1) à usage administratif( AINSEJ)*

**Soutenu le :**

**Présenté par :** Membres de jury :

*Hidaoui Mebrouka*

*Mellouki Zohra* 

Haidour Roqiya

.

 **Président** :

Univ.d'ADRAR

Univ.d'ADRAR

**Encadré par : Examinateurs**

Univ.d'ADRAR

**Promotion 2014/2015**

# REMERCIEMENT:

*Nous tenons tout d'abord à remercier le bon Dieu de nous avoir guidés et donné la force et la volonté pour atteindre notre objectif.* 

 *Nous remercions nos très chers parents pour leurs soutiens et leurs patiences.*

 *Nous remercions chaleureusement M.lakhdimi A et M. Dehmani.B pour sa disponibilité, ses précieux conseils et motivations qui nous ont gardés sur le droit chemin afin de réaliser ce modeste travail.* 

 *Nous remercions les membres de jury qui nous font l'honneur de présider et d'examiner ce modeste travail.*

 *Et également nos remerciements sont exprimés*

 *Hanane Allali et toutes les promotions de Génie civil 2015.*

*A tous ceux qui nous ont aidés de près ou de loin dans la réalisation de ce projet de fin d'étude.*

## *Sommaire*

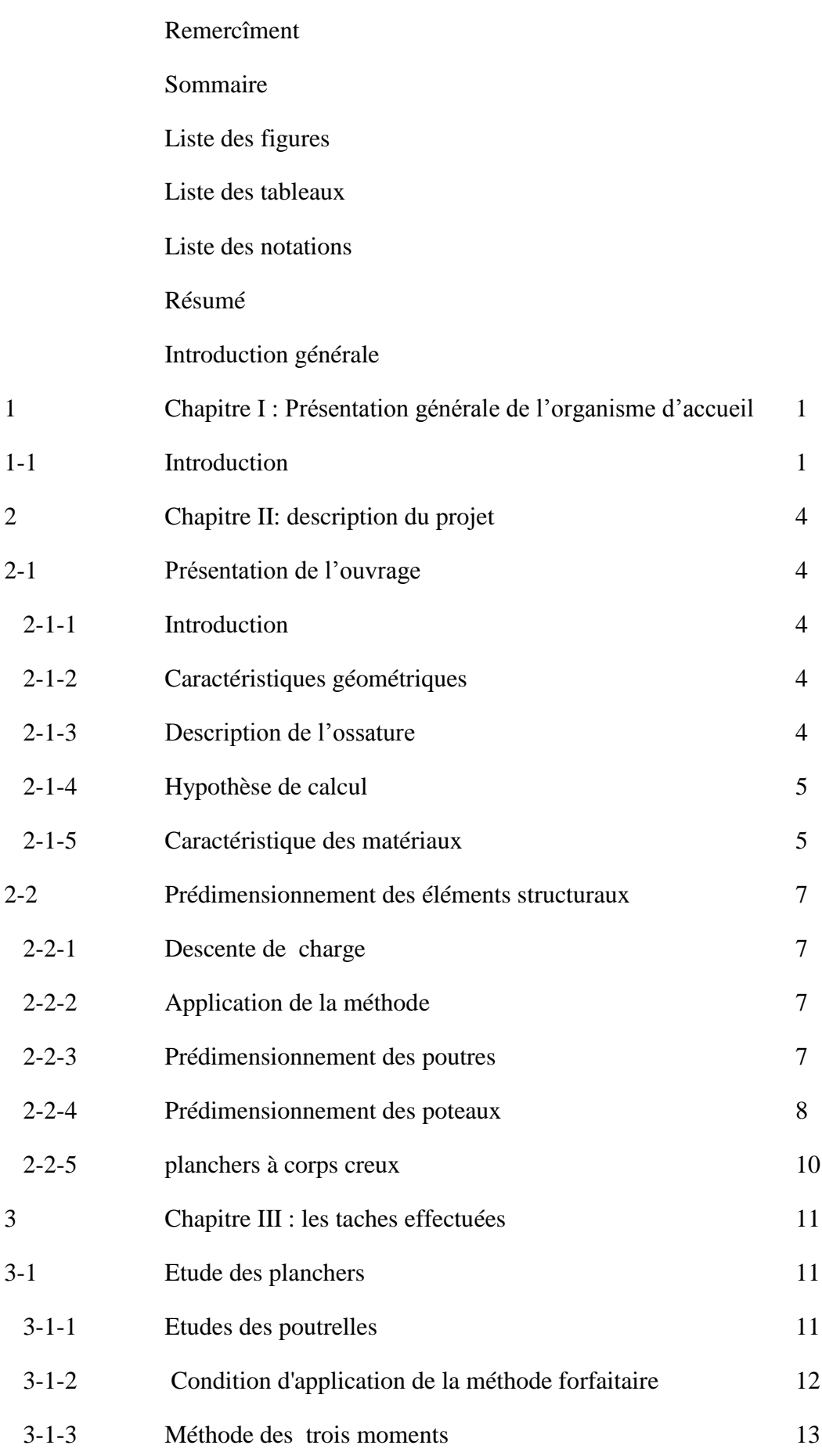

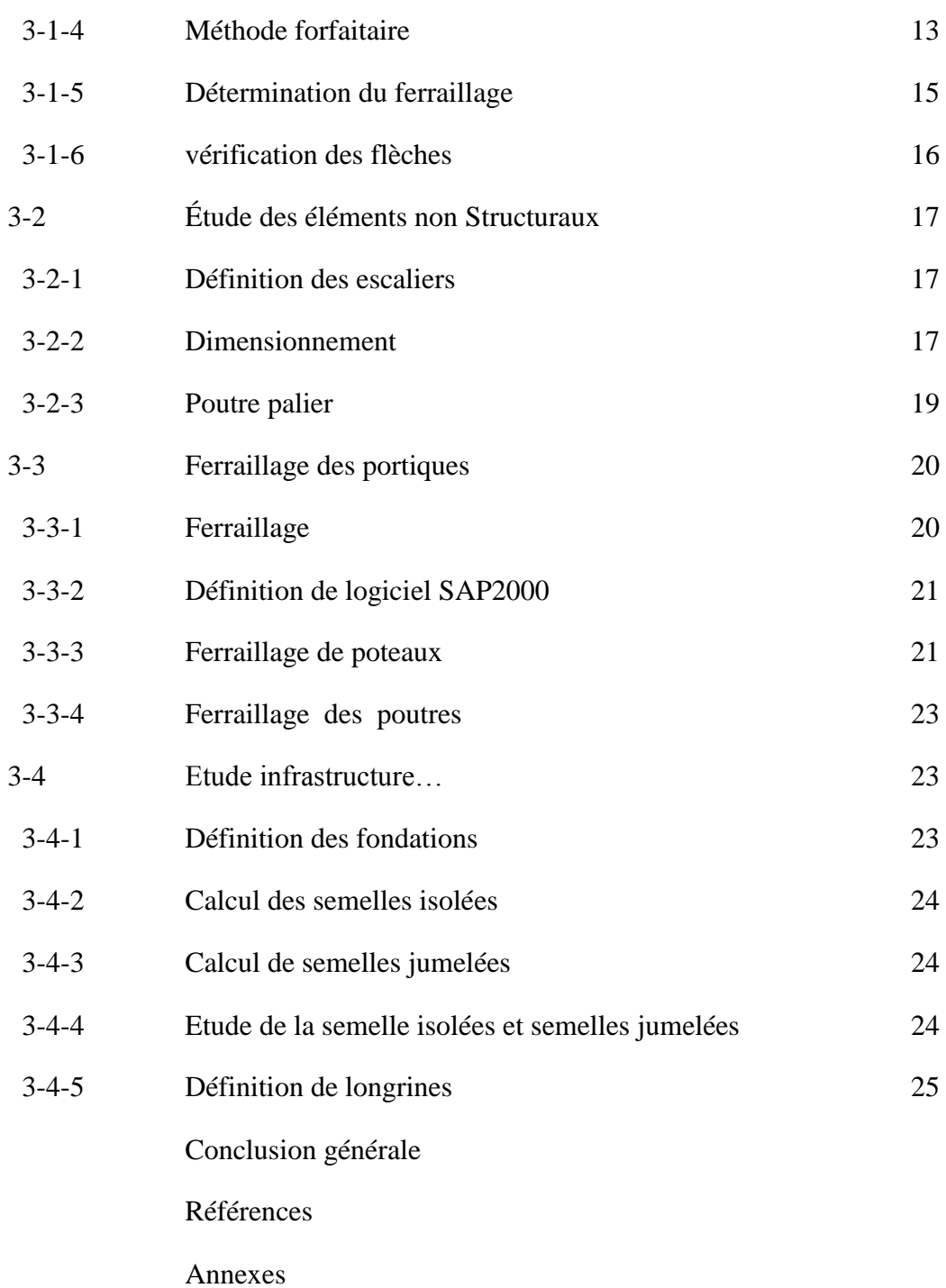

### **Liste des figures:**

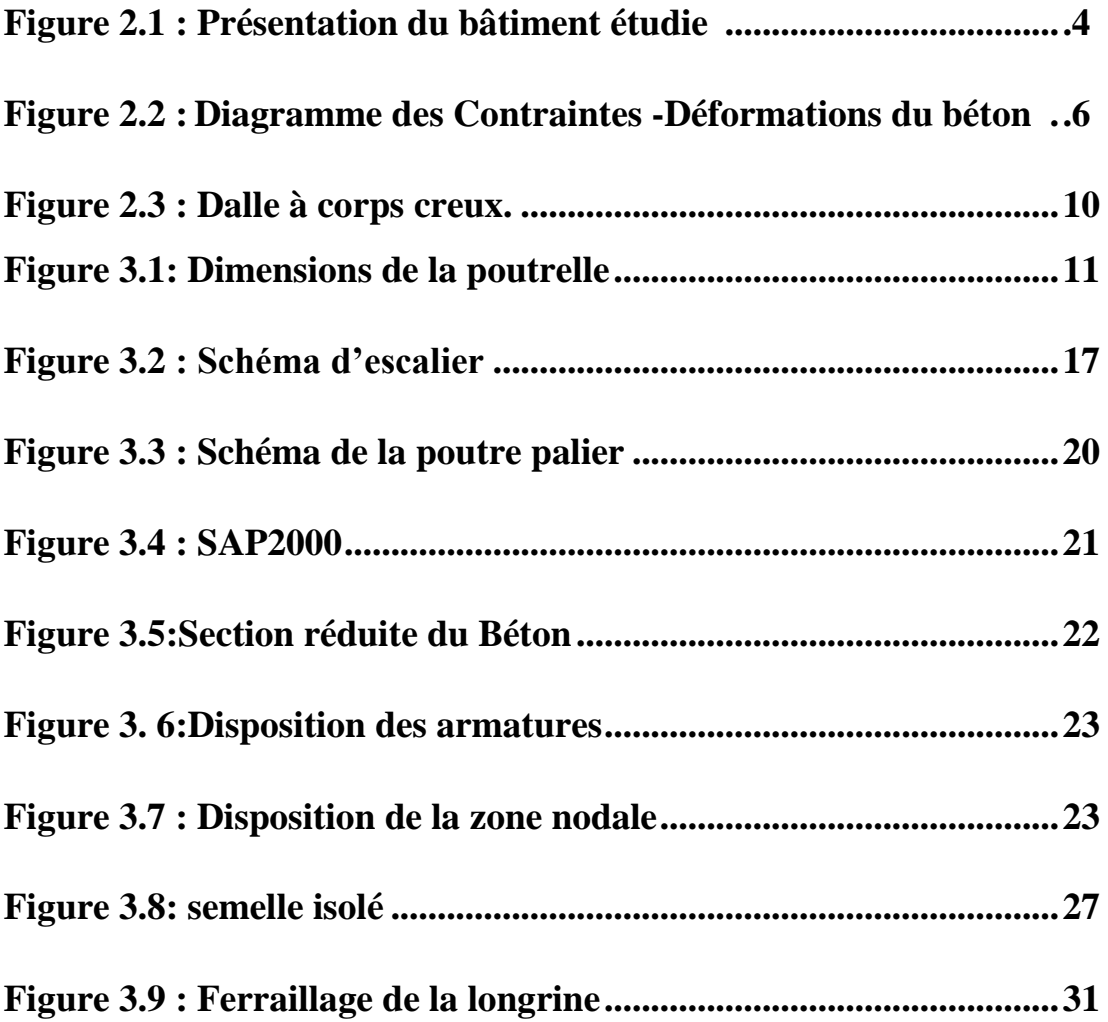

# **Liste des tableaux :**

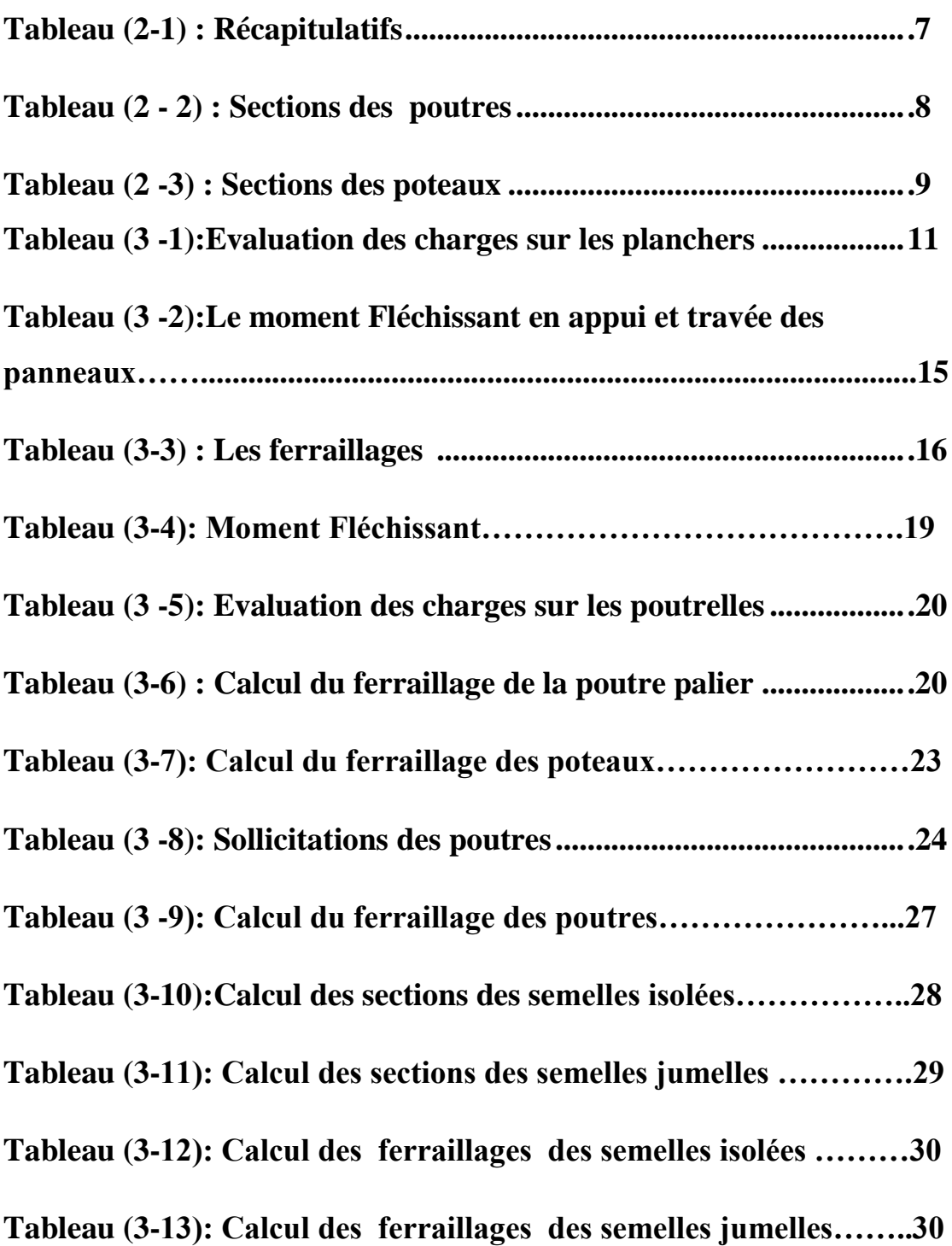

#### *Notations*

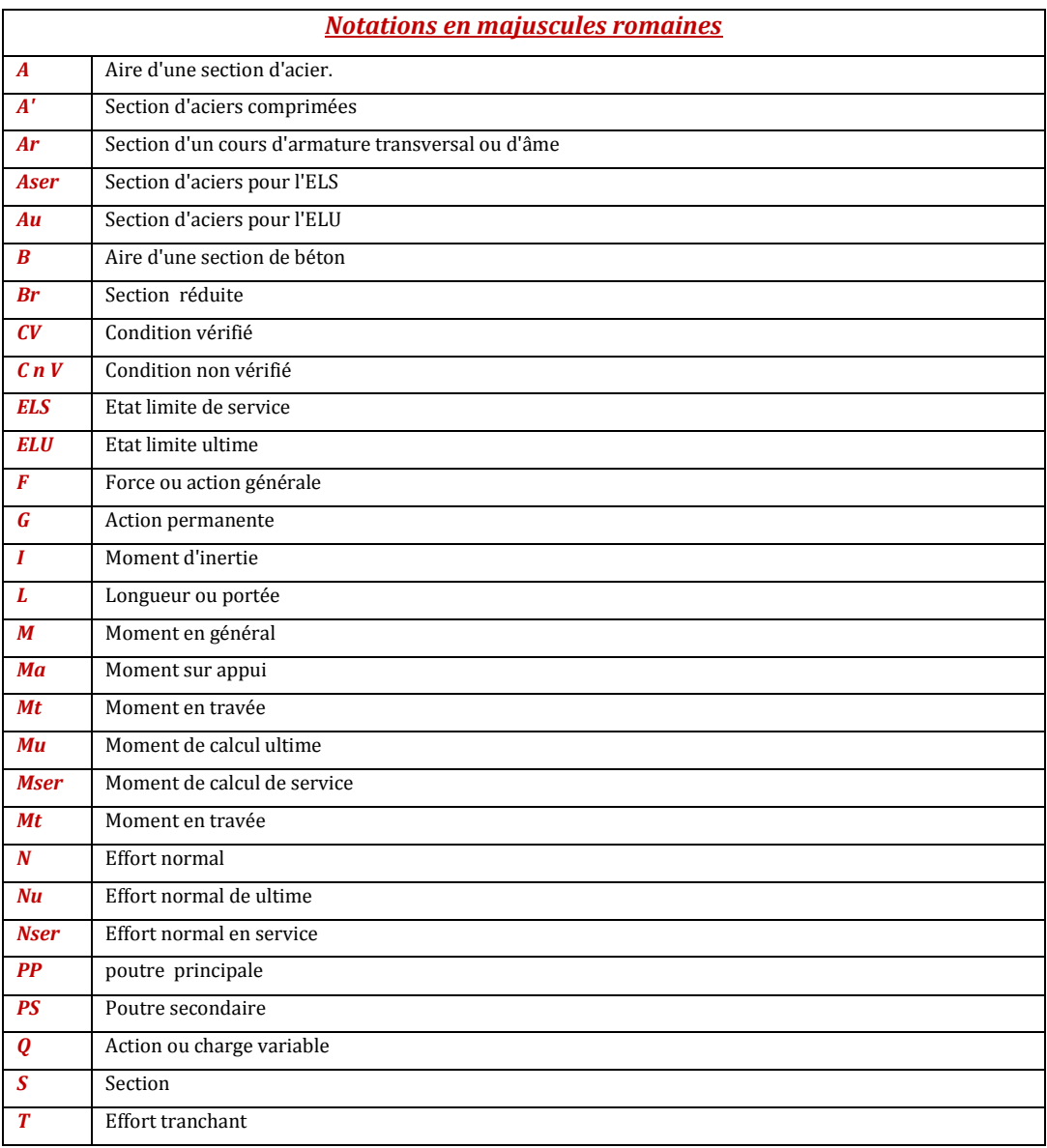

#### *Notations en minuscule romaines*

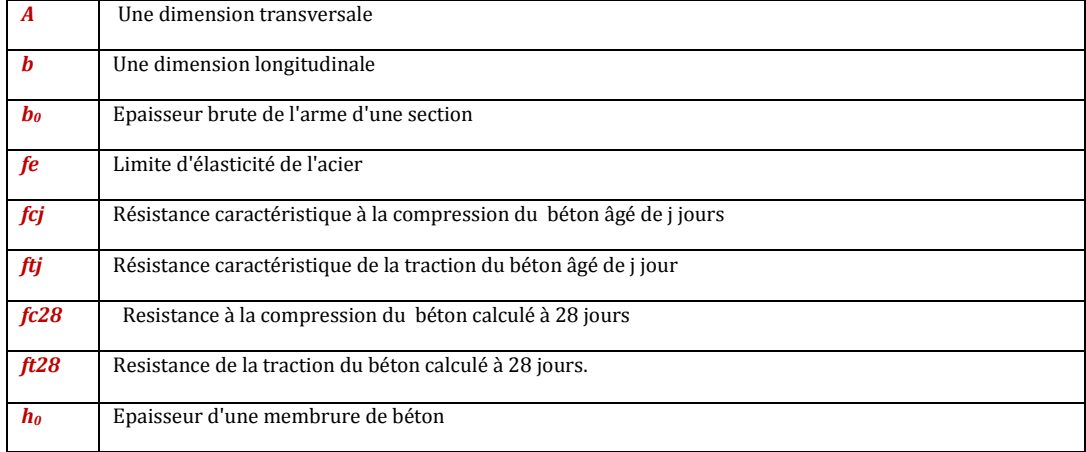

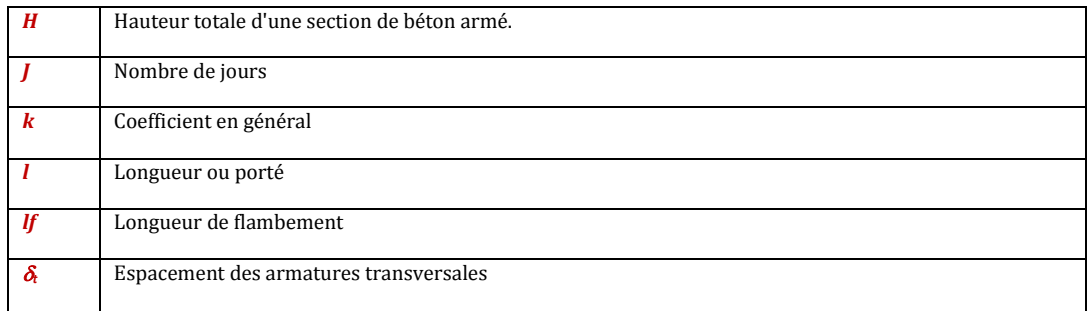

#### *Notations Grecques*

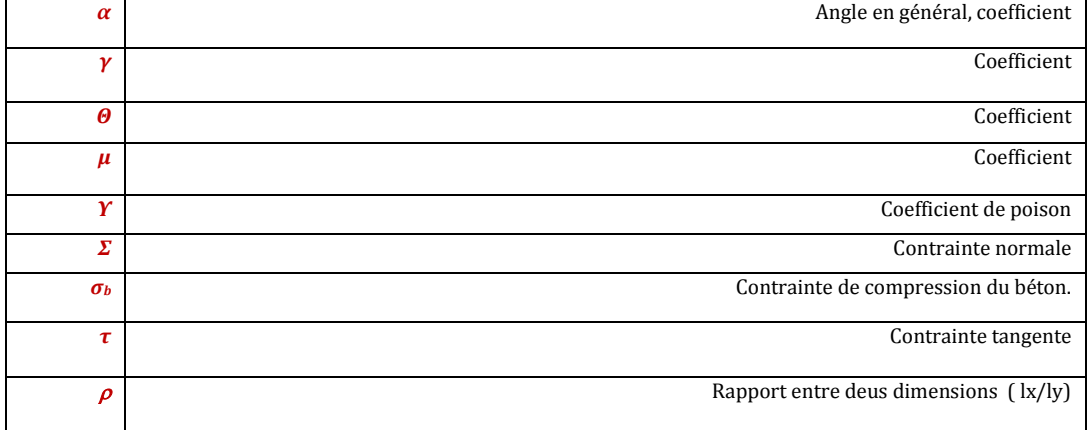

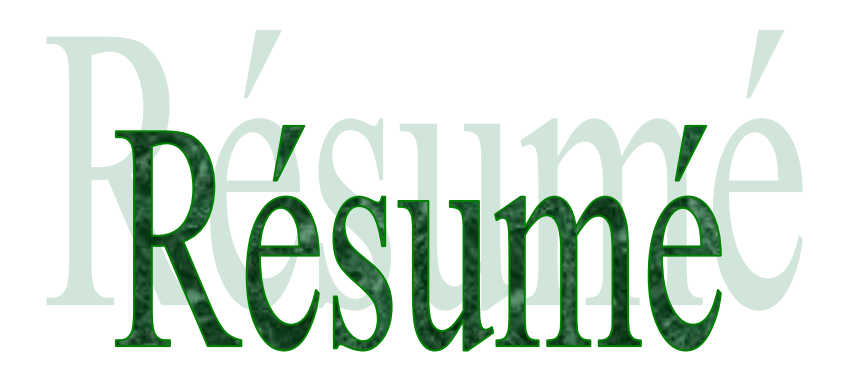

 Le but de ce travail est l'étude d'un bâtiment (R+1) à usage administratif (AINSEJ), Le Projet sera situé dans la wilaya d'Adrar qui est classé comme zone de sismicité négligeable (zone 0).

 La résistance du bâtiment est assurée par un système de contreventement auto stable (Poteau et poutre) La conception a été faite selon les règlements de construction en vigueur (RPA99version2003, D.T.R, BAEL91).

Dans cette étude nous allons utiliser Le logiciel SAP2000 version 7.1.

 En Fin, l'étude de l'infrastructure du bâtiment a été faite par le calcul des Fondations.

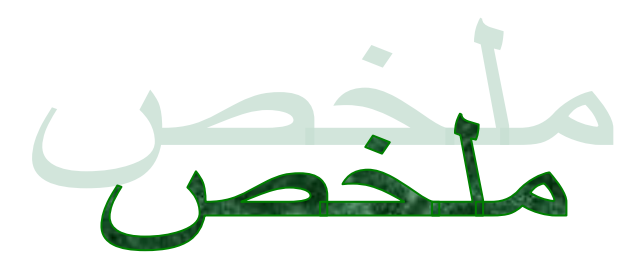

يهدف هذا العمل إلى دراسة بناء بالخرسانة المسلحة (الطابق الأرضي +طابق) و يقع هذا المشروع في ولاية ادرار ¸التي تصنف ضمن منطقة غير زلزالية (منطقة 0).

مقاومة البناية مؤمنة عن طريق نظام هيكل مقاوم ) (عمود و رافده) تم لانجاز وفق قواعد البناء ( بها ىلًؼًانRPA99 Version 2003, D.T.R, BAEL91.)

7.1 Version 2000SAPفي هذِ انذراسة استؼًهُا برَايج

و في الأخير در اسة البنية التحتية للعمر ان تتم عن طريق حساب الأساسات .

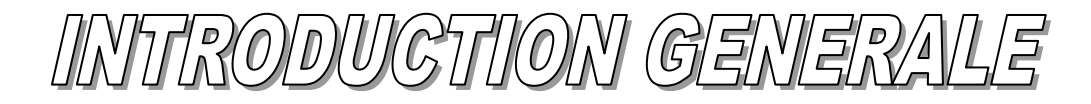

Le souci des ingénieurs dans cette époque est la réalisation d'une structure résistée aux déffirent phénomènes comme :( le vent, le séisme…) .Pour cella , il faut bien étudier tous les ouvrages avant la conception.

Dans ce travail de fin d'étude nous avons étudié le (projet l'ENSEJ) situé à tililane .Malgré il constitue de seulement (R+1), mais la compréhension des étapes de l'étude et l'application qui déjà étudier aux les années de formation en spécialité GC est très difficulté,

Cette dernière difficultés rencontrée à été resaluée et après fait une solution par la recherche qui aide nous à découvrir plusieurs choses inconnue pour reprendre la vois exacte.

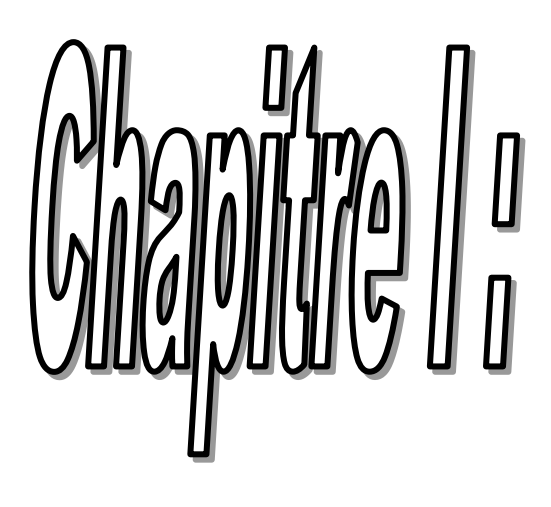

# 

#### **I) INTRODUCTION**

Ce stage permet à l'étudiant d'appliquer enfin les bases acquises durant sa formation et de rendre complémentaire la théorie.

Ce stage est déroulé au niveau de bureau d'études/Service de développement de l'infrastructure de base (SDIB) de la Direction des Travaux Publics de la wilaya d'Adrar.

La direction des travaux publics d'Adrar c'est une direction qui est chargé aux travaux concernant l'infrastructure de base (routes, Aérodromes et ouvrage d'art) et application des schémas directeurs (Routiers, Aérodromes, Ouvrage d'art et Gestion des ressources humains) qui visent essentiellement :

- Le parachèvement du programme en cours.
- La sauvegarde du patrimoine routier et Aéroportuaire par des actions de réhabilitation et de renforcement.
- La modernisation et l'adaptation des infrastructures existantes qui consiste à :
	- La mise à gabarit et l'extension des infrastructures existantes.
	- La Réalisation des infrastructures neuves.
	- Le contournement des grandes agglomérations.
- Les créations de nouvelles capacités par la réalisation de routes et des dédoublements.
- L'aménagement des grands centres urbains par la réalisation de trémie, d'Ouvrages d'art et échangeurs pour atténuer la congestion.
- La poursuite de l'aménagement des routes côtières le long de la côte.
- La poursuite des actions de développement des liaisons principales des régions du sud.
- Le lancement d'un programme d'études.
- La formation du personnel technique et administratif.

Et également la dite direction se composé des trois services :

- Service d'Administration et des Moyennes (SAM).
- Service de Développement de l'Infrastructure de Base (SDIB).
- Service d'Entretien et d'Exploitation des Réseaux Routiers (SEERR).

La description précise des défauts d'une chaussée est incontestablement un des éléments importants à prendre en compte pour établir le diagnostic et choisir la technique d'entretien à mettre en œuvre les descriptions sera faites selon une présentation.

L'infrastructure vient en amont pour créer des conditions et un besoin de développement dans des zones et des régions ciblées aussi à l'aval pour apporter entrant que support la réponse à un besoin de mobilité des personnes et des biens générés par l'accélération du développement.

Le développement des infrastructures doit contribuer à atteindre les objectifs principaux qui sont :

- La connaissance économique.
- L'aménagement des régions.
- Le bien social.
- La protection de l'environnement.
- La réalisation de grandes infrastructures permet :
- L'ouverture des régions les unes aux autres.
- Les créations de conditions d'un développement des zones industrielles et des zones économiques.
- La redynamisation de l'activité du secteur BTPH ce qui permet la création lors des travaux de milliers d'emplois induits par l'existence de ces infrastructures.
- Un gain de temps de transport et une amélioration de la sécurité et le confort.

En application à l'article n°01 du décret exécutif n090-328 du 27/10/1990 fixant les règles d'organisation et de fonctionnement des services de l'équipement de wilaya.

La wilaya d'Adrar avec une population de **370.000 habitant** et une superficie de **427.968 kms<sup>2</sup>** est l'une des plus vaste wilaya du pays occupant **20%** du territoire national et comprenant **90%** de désert et seulement **10%** d'espace verdoyant (oasis et palmeraie).

Elle est composée de **04** grandes régions qui sont :

- **Le Touat :** Région d'Adrar
- **Le Gourara :** Région de Timimoun .
- **Le Tidikelt :** Région d'Aoulef .
- **Le Tanezrouft :** Région de B.B.Mokhtar.

Cumulant **294** centres de vies (localement appelés Ksours).

La wilaya est aussi caractérisée par des températures très élevées, des vents de sable violents et fréquents ainsi que la rareté des pluies (**100 mm** /an en moyenne).

Ce vaste territoire est doté actuellement d'un réseau routier représentant **3,2%** du réseau routier national soit **3286 kms** répartis comme suit :

Routes Nationales : 2314 kms.

- Chemins de Wilaya : 518 kms.
- Chemins Communaux : 454 kms
- La wilaya compte aussi 03 aéroports à savoir :
- Aéroport d'Adrar de classe internationale  $2^{eme}$  catégorie : piste (3000\*45 m) revêtue.
- Aéroport de Timimoun de classe nationale : piste (3000\*45 m) revêtue.
- Aéroport de Bordj Badji Mokhtar de classe régionale : piste (3000\*45 m) revêtue.

Bureau d'études/Service de développement de l'infrastructure de base (SDIB) de la Direction des Travaux Publics de la wilaya d'Adrar est chargé pour effectué les tachés suivantes :

- La modernisation et l'adaptation des études des infrastructures des bases existantes.
- Les créations de nouvelles capacités par la réalisation de routes et des dédoublements.
- Le lancement d'un programme d'études des infrastructures des bases.
- La vérification et l'approbation des plans d'exécution dressés par le co-contractant d'après le projet d'exécution.
- Le contrôle quotidien de l'exécution proprement dit,
- le contrôle du laboratoire de le co-contractant et l'examen des résultats d'essais pour vérifier que la qualité des matériaux et leur mise en œuvre sont conformes aux spécifications techniques prévues dans le marché.
- L'établissement des métrés contradictoires et des décomptes mensuels à fournir à l'administration.
- Le contrôle et suivi final des études des infrastructures des bases.

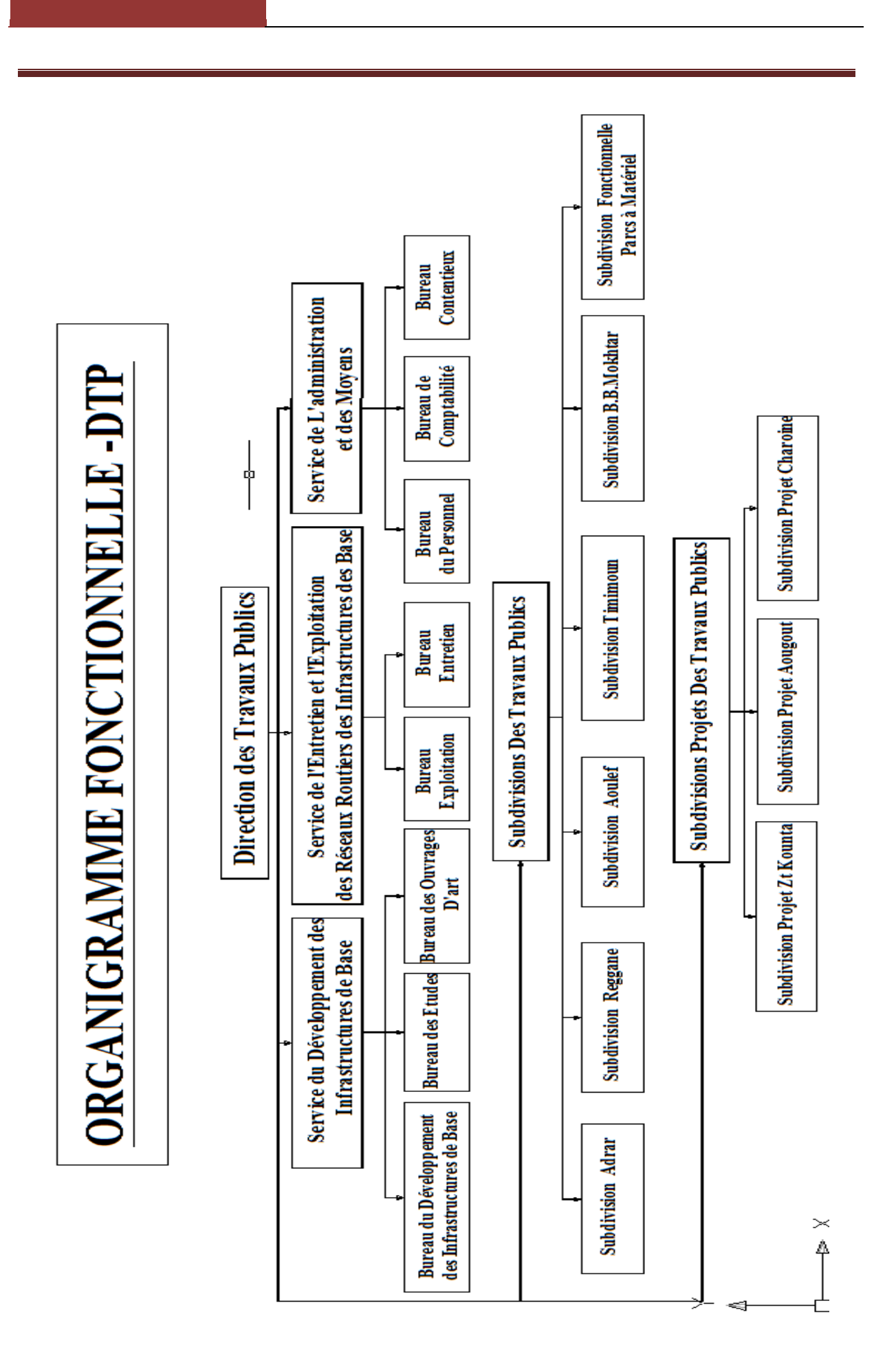

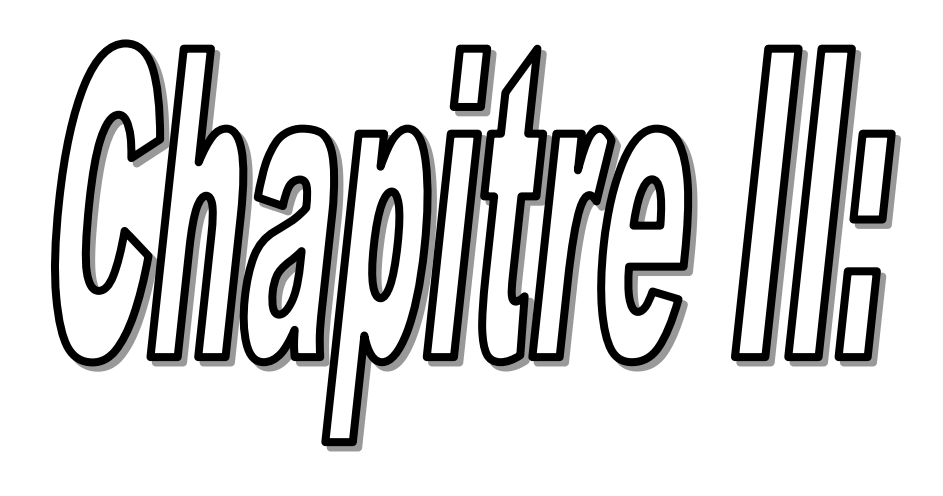

# 

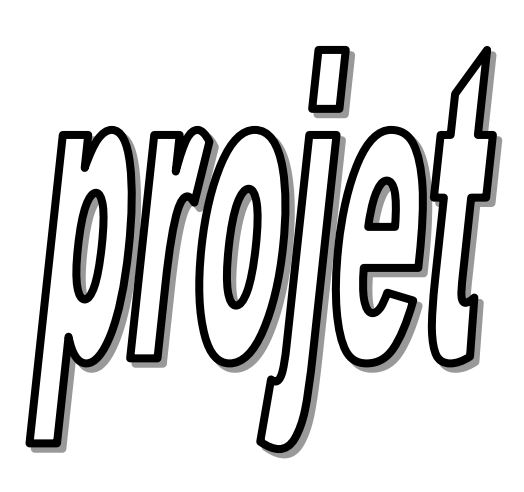

#### **2.1 – Présentation de l'ouvrage et caractéristique des matériaux**

#### **2-1-1: Introduction :**

Le présent projet de fin d'étude consiste à étudier la structure d'un bâtiment à usage d'administratif.

 La construction de ce projet ce fait dans la commune d'Adrar EST. Cette dernière est classée dans la zone de négligeable sismicité (zone 0).

Cet ouvrage est une construction de 2 niveaux (RDC + 1 étage ) à usage administratif.

Ce bâtiment est composé de :

- Un RDC à usage d'administratif.
- ◆ 1 étage à usage d'administratif.
- $\bullet$  une terrasse inaccessible.
- $\bullet$  Un acrotère h = 0.6 m.
- L'écoulement des eaux pluviales est facilité par une forme de pente et un système d'étanchéité conçue à cet effet.

 La stabilité de l'ouvrage est assurée par des portiques auto stables et de Contreventement (poteaux + poutres).

#### **2-1-2: Caractéristiques géométriques de l'ossature :**

- Longueur du bâtiment :……………………........................... 35,74 m
- Largeur du bâtiment : ………………………………………..26,62 m
- Hauteur totale du bâtiment y compris l'acrotère : ………….. 8,76 m
- La hauteur de chaque étage: ………………………………….4,08 m

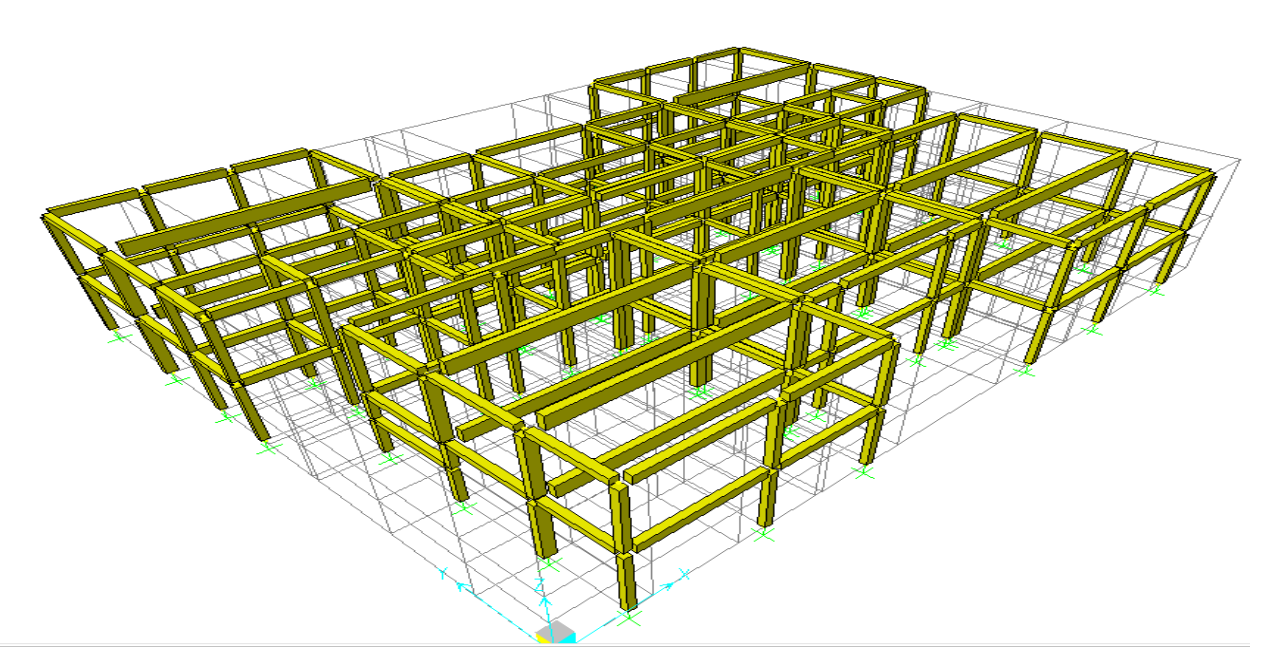

**Figure(2.1) :Présentation du bâtiment étudie**

#### **2-1-3:Description de l'ossature**

#### **Plancher :**

Le plancher est de type corps creux d'épaisseur 24 cm (20+4) avec poutrelles collées sur place et dalle de compression de 4 cm d'épaisseur. **Escalier :**

Le bâtiment est menu d'une cage d'escalier. Les escaliers sont en béton armé avec une paillasse porteuse, ils seront coulés en place et construits étage par étage.

En même temps que l'ossature afin de limiter l'emploie des échelles.

#### **Maçonnerie :**

- Murs extérieurs en double paroi (e=30 cm)
- ◆ Murs de joint(e=5 cm)
- Murs intérieurs en maçonnerie (e=15 cm)

#### **L'ossature (la superstructure) :**

La stabilité transversale et longitudinale de ce bâtiment est assurée par des portiques autostables construits de poutres et de poteaux encastrés

Tous les calculs entrepris dans cette étude sont basés sur les règlements du B.A.E.L.91 et RPA99 VERSION 2003.

#### **L'infrastructure :**

Les essais mécaniques ont permis de déterminer une contrainte de sol de 2bars.

- ◆ Le terrain est relativement plat.
- ◆ L'encrage est de 1.50 m
- Ce bâtiment est implanté sur un sol meuble on adoptera comme fondation des semelles isolées.

#### **2-1-4:Hypothèses de calcul :**

L'étude de cet ouvrage est effectuée conformément aux règlements ci-après :

Le règlement BAEL 91 (Béton Armé aux Etats Limites) : basé sur la théorie des états limites.

a. Etats limites ultimes **(ELU) :** correspondent à la valeur maximale de la capacité portante de la construction, soit :

-Equilibre statique.

-Résistance de l'un des matériaux de la structure.

-Stabilité de forme.

a. Etats limites de service (**ELS**) : constituent les frontières aux delà desquelles les conditions normales d'exploitation et de durabilité de la construction ou de ses éléments ne sont plus satisfaites soient :

-Ouverture des fissures.

-Déformation des éléments porteurs.

-Compression dans le béton.

**Le RPA99/version2003** (Règles Parasismiques Algériennes) : c'est le code de calcul*.*

#### **2-1-5: Caractéristiques des matériaux :**

 Le matériau essentiel utilisé pour la construction de cet ouvrage est le béton armé, constitué de béton et d'acier.

#### **Béton :**

On utilise un béton courant dosé à 350 kg/m<sup>3</sup> avec un ciment de type CPJ45. Le dosage dans les conditions normales est :

- Gravier :  $8001/m<sup>3</sup>$
- Ciment :  $350 \text{ kg/m}^3$
- L'eau :  $175$  l / m<sup>3</sup>
- Sable :  $4001/m^3$
- **Résistance caractéristique du béton :**

#### **Résistance à la compression :**

Pour notre projet, on considère un contrôle régulier sur chantier donc  $fc_{28}=25$  MPa.

Pour un béton d'âge inférieur à 28 jours, la résistance à la compression peut être obtenue par la formule suivante :

 $f_{ci} = 0.685 f_{c28} Log (j + 1)$   $(f_{c28} \le 60 MPa)$  (Article A.2.1.12). Avec :  $j \le 28$  jours fc<sub>28</sub> = 25 Mpa

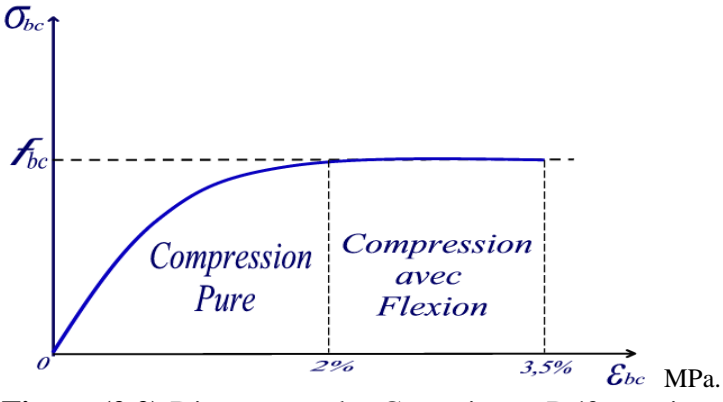

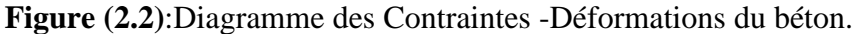

**- Résistance à la traction:**  $f_{tj} = 0.6 + 0.006 f_{ci}$  $fc_{28} = 25 \text{ Mpa} \implies f_{128} = 2,1 \text{ Mpa}$ **Contraintes limites :**

### La contrainte limite ultime de compression du béton :

$$
\sigma_{bc} = \frac{0.85.fc_{28}}{\theta.\gamma_b}
$$

 $\theta = 1$  Durée d'application des charges > 24 heures

 $\theta = 0.9$  1 heure < Durée d'application < 24 heures

 $\theta$  = 0,85 Durée d'application  $\leq$  1 heure

 $\gamma_b = 1.5$  Cas des sollicitations durables ou transitoires.

 $\gamma_b = 1,15$  Cas des situations accidentelles.

$$
\sigma_{bc} = \frac{0.85.25}{1.5} = 14.2 \, Mpa = (situations \, durables)
$$

#### **Acier :**

Les aciers utilisés en armatures de béton armé sont désignés par :

Leur forme (barre lisse, tour). leur limite élastique conventionnelle **( fe**E) exprimée en MPa. Pour constituer les armatures des pièces en béton armés on utilisée les aciers de nuances suivantes :

FeE  $400$ ……………………………fe =  $400$  MPa.

FeE 235.....................................fe = 235

#### **2.2- Prédimensionnement des éléments structuraux**

#### **2-2-1:Descente de charge :**

Le but de la descente des charges est de déterminer la charge et les surcharges que peut supporter chaque élément porteur de la structure, afin d'assurer la stabilité de l'ouvrage. (Selon l'annexe de B.A.E.L 91) **.**

G : charge permanente.

#### **1:Plancher terrasse : (non accessible) (corps creux) :**

#### **Charge permanente :**

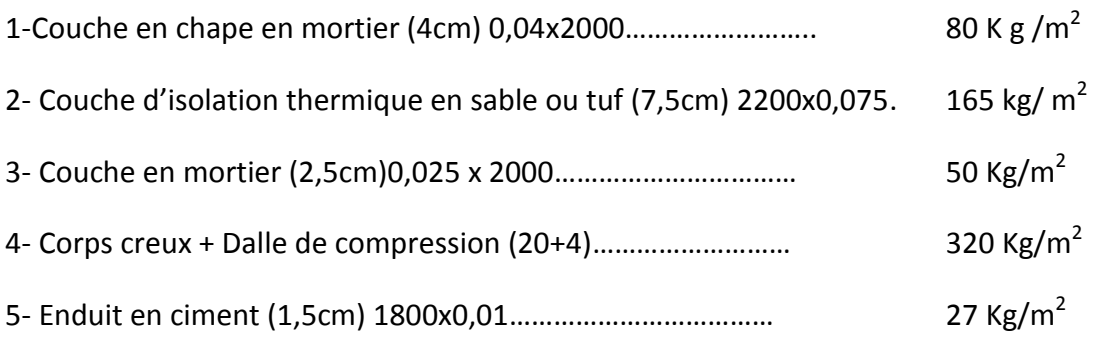

**G** =642 Kg/m<sup>2</sup>  $\triangleright$  Charge d'exploitation:  $P = 100 \text{Kg/m}^2$ 

#### **2:Plancher étage courant à usage administratif :**

**Charge permanente :**

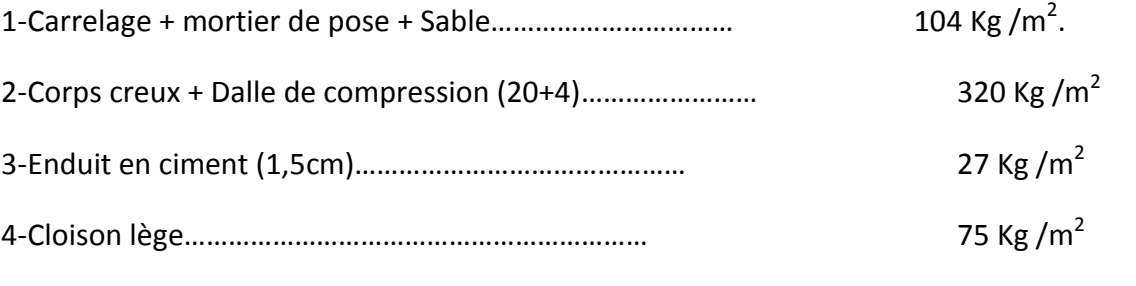

#### **G= 526 Kg /m<sup>2</sup>**

 $P = 250$  Kg /m<sup>2</sup>.

#### **Charge d'exploitation :**

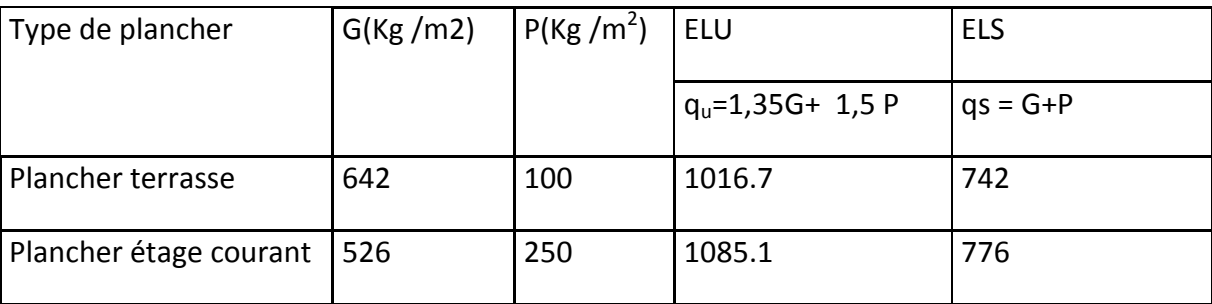

**Tableau 2-1 : Récapitulatifs**

#### **2-2-2:Application de la méthode :**

#### **1:Schéma de dégression** :

Terrasse : N<sup>q</sup><sup>0</sup> = Q0…………………………………………………….…=100 Kg/m<sup>2</sup>

RDC : Nq1 = Q0+Q1…................................................................................=350 Kg/m<sup>2</sup>

#### **2-2-3:Pré dimensionnement des poutres :**

#### **Selon les Règles de BAEL91 :**

La section de la poutre est déterminée par les formules (1) et (2).

$$
\frac{L}{15} < h_t < \frac{L}{10} \quad \dots \dots \dots \dots \dots \quad (1)
$$

 $0,4h \le b \le 0,8h$  ………… (2)

D'après le RPA/version 2003; les poutres doivent respecter les dimensions suivantes :

b≥20cm

h≥30

$$
\frac{\mathrm{h}}{b} \leq 4.
$$

**Poutres principales** :L = 5,80m

 $\frac{5,80}{15}$  h  $\leq \frac{5,80}{10}$  38  $\leq$  h  $\leq$  58cm on prend h = 45cm et

*b:* 18  $\leq b \leq 36$  on prend  $b = 30$  cm

#### **Vérification des conditions imposées par le RPA99 :**

1.b=30 cm 20 cm…………………………………condition vérifie

2.h = 45cm 30 cm…………………………………. condition vérifie

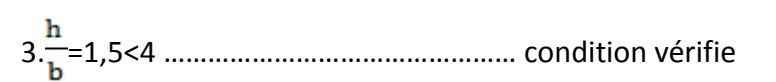

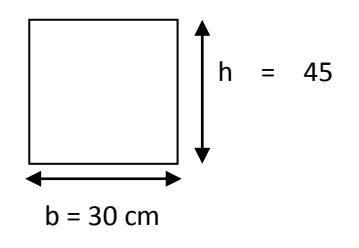

Donc la section retenue pour la poutre principale est ( $30 \times 45$ ) cm<sup>2</sup>

| Type des Poutre   | <b>Section</b> |
|-------------------|----------------|
| Poutre principale | 30*45          |
| Poutre secondaire | 30*35          |
| Poutres portique  | 30*75          |

 **Tableau 2-2 : sections des poutres**

#### **4:Prédimensionnement des poteaux :**

Les poteaux sont prédimensionnés en compression simple, en choisissant les poteaux les plus sollicités de la structure.

Leur Prédimensionnement doit respecter les trois conditions suivantes :

- a-Conditions de résistance.
- b-Conditions de stabilité.
- c-Conditions imposée par le RPA 99.

#### **a. Conditions de résistance :**

On sait que :  $B_r \leq \frac{K.B.N_U}{\theta(\sigma.b_c/0.9) + 0.85(A/B_r)\sigma_s}$ 

D'après BAEL 91. On Prend  $A/B_r = 1\% = 0.01$  avec

B<sub>r</sub> : Section Net du béton ; ( B<sub>r</sub> = (a-2) (b-2)m<sup>2</sup>).

θ : Facteur correcteur pour la durée d'application des charges k =1 , les charges étant appliquée généralement après 90 jours.

 $\sigma_{bc}$  = Résistance de calcul du béton en compression à l'état ultime.

 $N_{u}$  = 1,35  $N_{g}$  + 1,5  $N_{g}$ .

 $N_g$ : Effort normal du aux charges permanentes.

N<sup>q</sup> : Effort normal du aux charges d'exploitations.

Il se calcul en appliquant la loi de digression des charges d'exploitations.

: Coefficient qui dépend de l'élancement du poteau.

 $\beta$  = 1 + 0,2 (  $\lambda$  /35)<sup>2</sup> avec  $\lambda$  ≤ 35.

Pour toute les armatures participe on Prend  $\lambda = 35 \implies \beta = 1.2$ 

 $\sigma$ <sub>s</sub> = fe / γ<sub>s</sub> = 348 Mpa : résistance de calcul des aciers à L'ELU.

$$
\sigma_{bc} = 0.85
$$
. (  $fc_{28} / \gamma_b$  )

 $fc_{28}$ : résistance à la compression de béton.

 $γ<sub>b</sub> = 1,5$  cœfficient de sécurité du béton.

- $\beta$  Nu= Br. σ <sub>bc</sub>/0,9+0,85.A. fe / γ<sub>s</sub>
- Br ≥β Nu/ σ <sub>bc</sub>/0,9+0,85.fe /100. γs
- Br ≥ $\beta$  Nu/  $\sigma_{\rm bc}/0.9+0.85.\sigma_{\rm s}/100$
- Br ≥1,2.Nu/(15,74+2,96)
- Br ≥ Nu . 0,0064
- $Nu = Σ q1 = q1 + q2 + q3$
- $Ou: q_1$ : Poids de la poutre principale.
	- q<sup>2</sup> : Poids de la poutre secondaire .
	- q<sup>3</sup> : Poids de la poutre du plancher
	- q<sup>4</sup> : Charge d'exploitation
- $q_1 = b \cdot h \cdot \rho_b \cdot ((L_0 + L_1)/2)$
- $q_1 = 0.3$ .0, 45.2500.((4.20+5,80)/2)=1687.5 kg
- $q_2 = b \cdot h \cdot \rho_b \cdot ((L_2 + L_3)/2)$
- $q_2 = 0.35$ . 0,3.2500.((3.85+2.85)/2)=879.375 kg
- $q_3 = G \cdot S_p$

 $S_p = \frac{1}{4} (L_0 + L_1) (L_2 + L_3) = (4.20 + 5.80) / 2. (3.85 + 2.85) / 2 = 16.75 \text{ m}^2$ 

- $q_3 = 526.16.75 = 8810.5$  kg
- $q_4 = p . S_p$
- q<sup>4</sup> =250\*16.75= 4187.5 kg
- b: Largeur de la poutre considérée.
- h: Hauteur de la poutre considérée.
- ρ<sup>b</sup> : Masse volumique du béton.
- S<sub>p</sub>: Surface du plancher.

#### **b. Conditions de stabilité de forme :**

On sait que :

h

 $_{N=1,35.(q_1+q_2+q_3)+1,5q_4=21640.71$  kg

Nu=1,15.N= 24886.82 kg

 $B_r$  ≥159.28 cm<sup>2</sup>

b=h=30cm

 $Br = 28<sup>2</sup> = 784cm<sup>2</sup>$ 

 $\lambda = I_f / i \leq 35$ ,  $I_{f=0}$ , 7. $I_0$ 

I : Moment d'inertie de la section du poteau

B : Section du béton.

#### λ: L'élancement

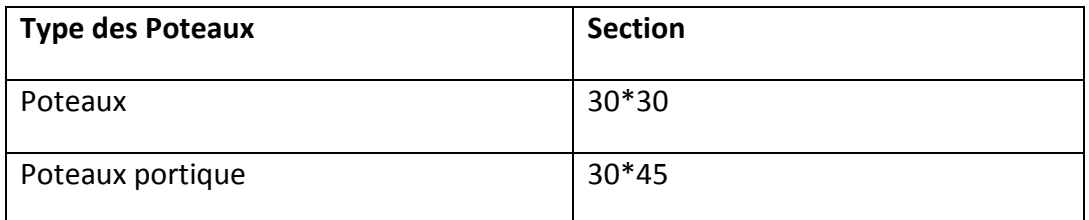

#### **Tableau 2-3 : sections des poteaux**

#### $c$ -Critère de flambem

 $L_f = 0.7.1_0 = 0.7.4$ , 08=285.6cm

λ=3,16.lf/b=3,16.(2.856/30)=30,08 <35 ………………. condition vérifiée

Vérification des conditions imposée par le RPA 99 :

a.Min (h, b)=30 25cm.

b.Min (h, b)=30 ≥ he / 20=4,08/20=0.20......... .................. condition vérifiée

c.1/4 < b / h < 4…………………………………………………. condition vérifiée

Donc la section retenue pour Le poteaux est (30x 30 )cm<sup>2</sup>

#### **2-2-5: Planchers à corps creux :**

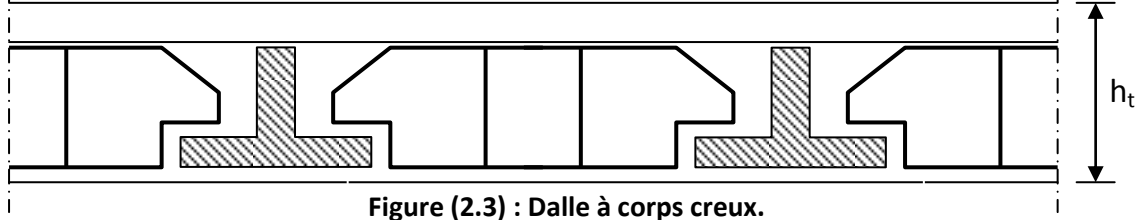

Les planchers sont constitués de poutrelles préfabriquées associées aux corps creux. Pour le Prédimensionnement de la hauteur des poutrelles on utilisera la formule empirique suivante : L/25≤  $h_t$ ≤ L/20

L : la portée de la poutrelle mesurée a nu des appuis

L=5m, 5/25≤ ht≤ 5/20

0.2 ≤ ht ≤0.25 On prend ht =  $(20+4)$  cm = 24cm

Avec : 4 cm = épaisseur de la table de compression

20 cm = épaisseur du corps creux.

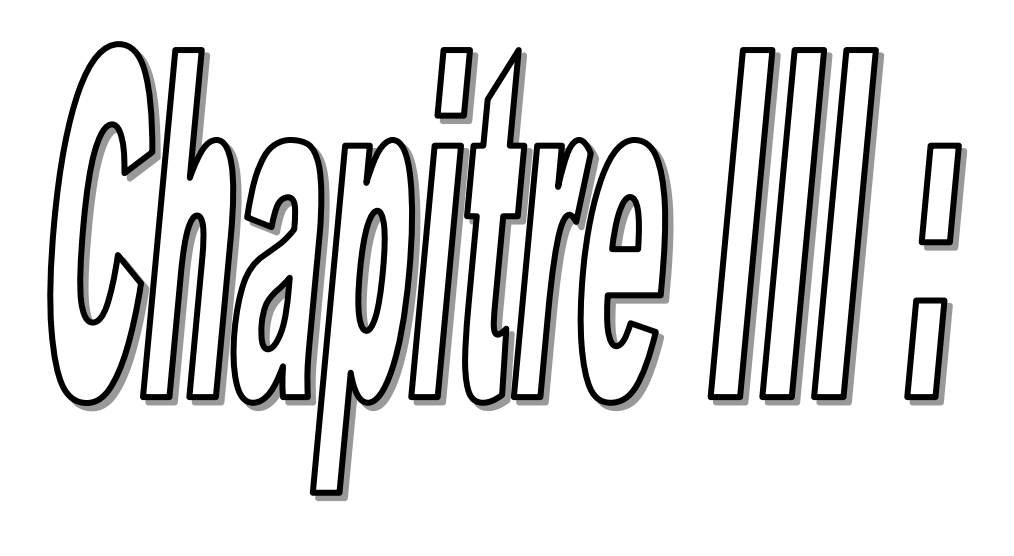

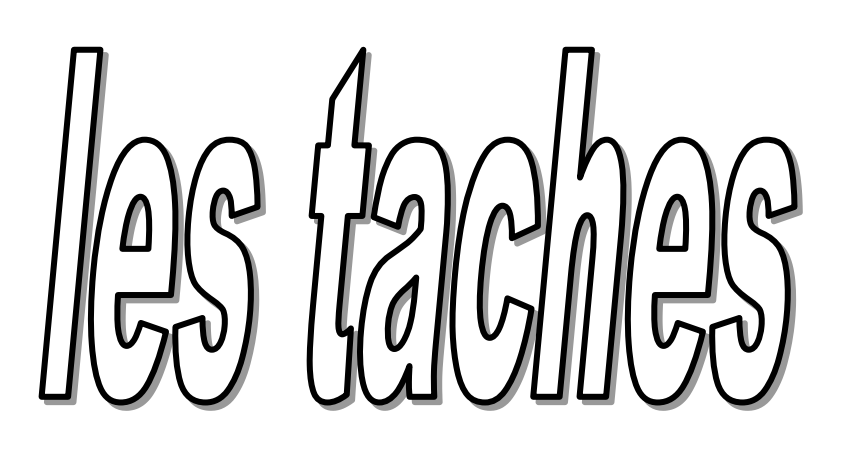

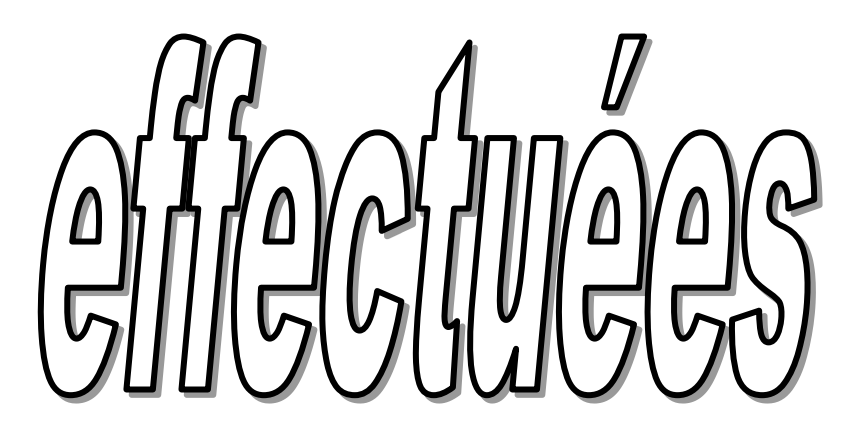

#### 3\_1\_ Etude des planchers

Etudes des planchers à corps creux : plancher d'étage courant

**3-1-1:Etudes des poutrelles**

- **Dimensions :**
- $h = 24$  cm.
- $h_0 = 4$  cm.
- b= 60 cm.

 $b_0 = 12$  cm.

ht- $h_o = 20$  cm

#### **Evaluation des charges:**

Les charges sur poutrelles sont évaluées comme suite :

- Terrasse :  $G = 642 \text{kg/m}^2$  ;  $P = 100kg/m^2$
- Etage courant :  $G = 526 \text{kg/m}^2$  ;  $P = 250kg/m^2$
- Les charges sont récapitulées dans le tableau suivant :

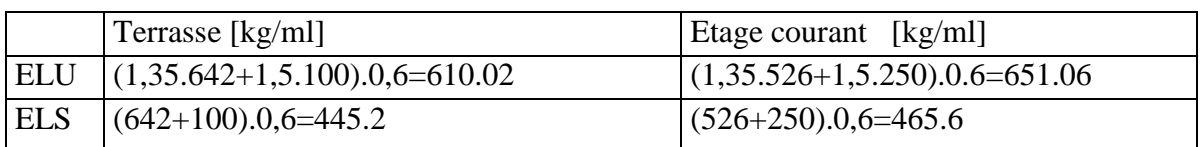

#### **Tableau(3.1) : Evaluation des charges**

#### **Type des poutrelles:**

#### **a/ Planche terrasse:**

Le plancher terrasse à corps creux présent types poutrelle

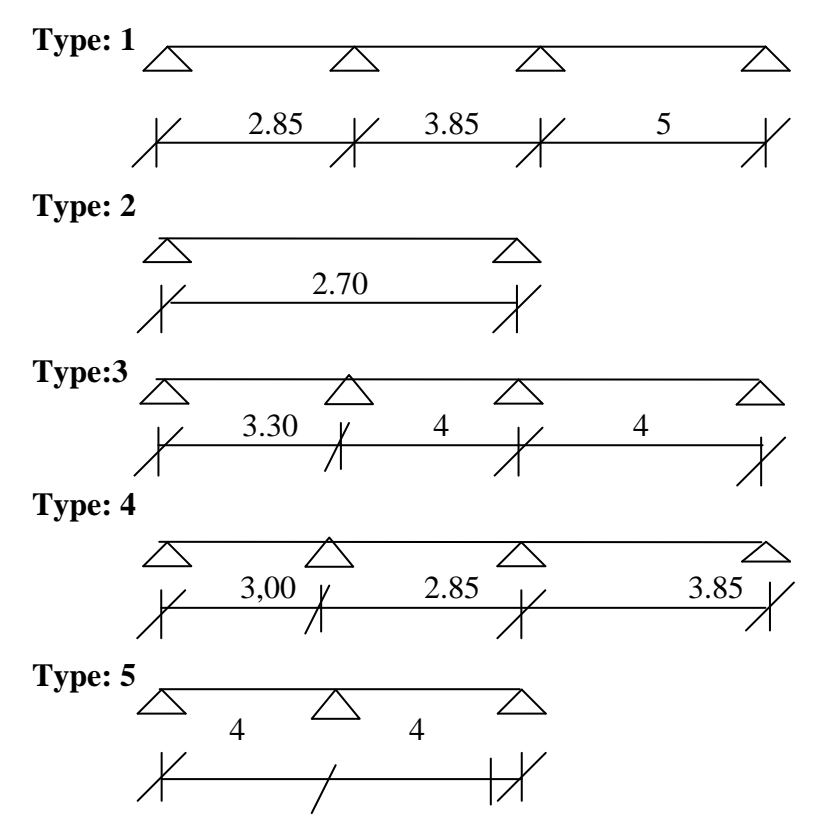

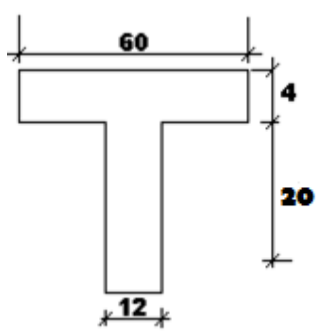

**Fig(3 .1 ) : Dimension de la poutrelle**

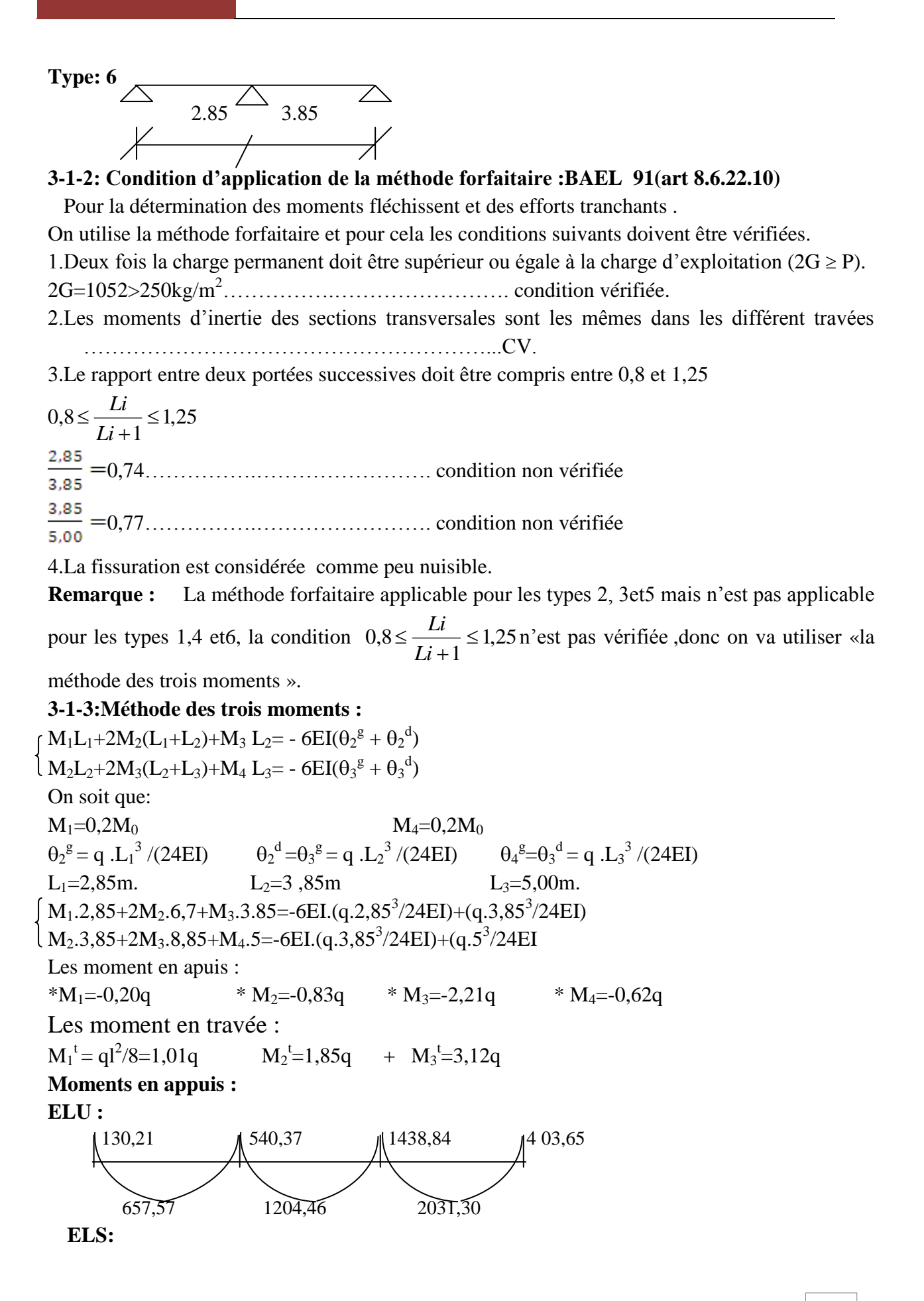

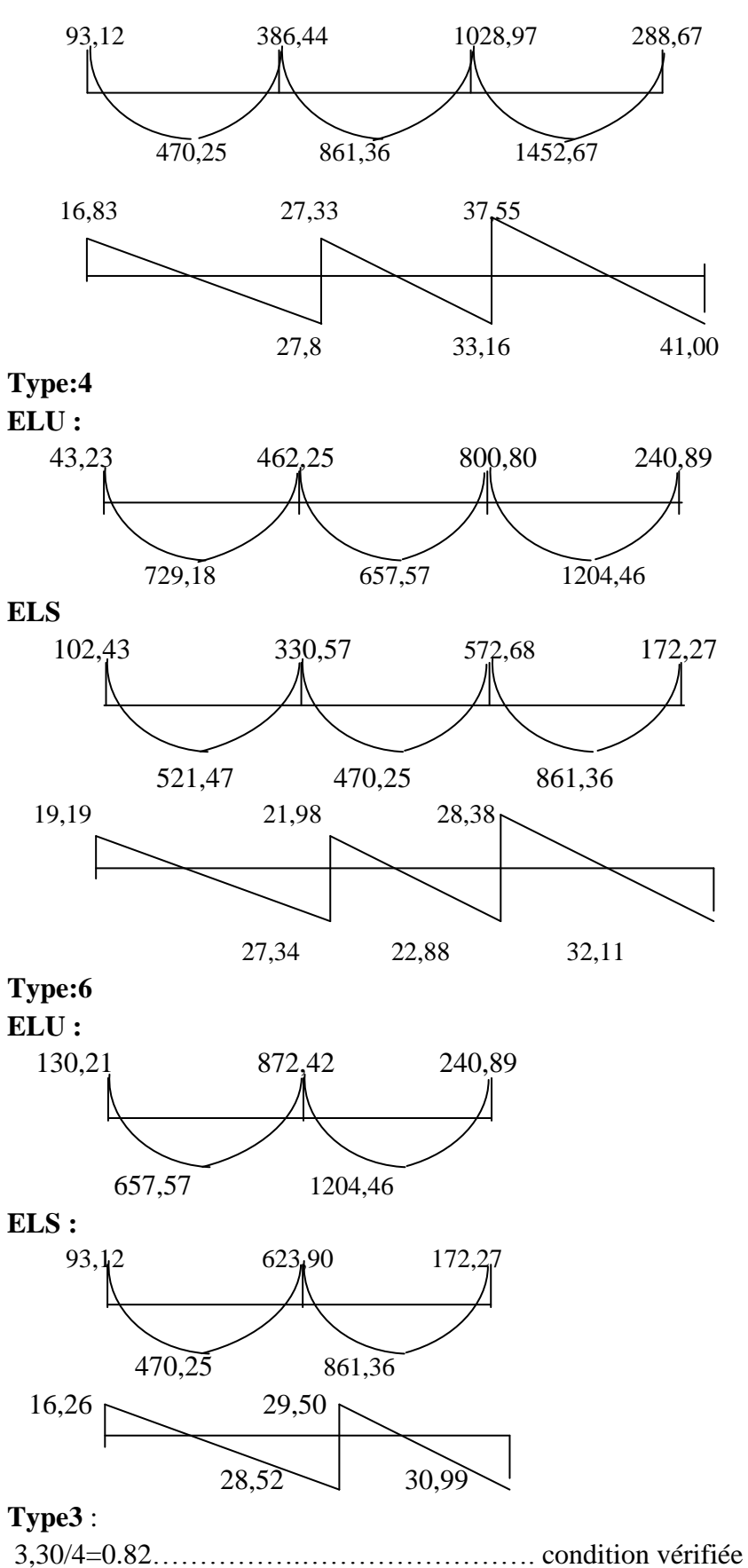

#### **3-1-4: Méthode forfaitaire:**

380,15

 $M_t+(M_w+M_e)/2 \ge \max\left[(1+0.3\alpha), 1.05\right]M_0 \implies M_t \ge \max\left[(1.2+0.3\alpha)/2\right]M_0$  $\alpha = P(P+G) = 250/(250+526) = 0,32$ donc :  $M_{t1} + [(0,2M_0+0,5M_0)/2] \ge \max [1,096; 1,05]$ .M<sub>o</sub>  $M_{t1} \ge \max(1,096$  ;  $1,05)M_0$  -0,35M<sub>0</sub>  $M_{t1} \ge \max(1,096-0,35 ; 1,05-0,35)M_0$  $M_{t1} \ge max(0.74 \; ; \; 0.7)M_0$  $M_{t1} \geq 0.74M_0 \Rightarrow M_{t1} = 0.74M_0$  $M_{t2}+[ (0,5M_0+0,5M_0)/2] \geq max [1,096; 1,05]$ .M<sub>o</sub>  $M<sub>t</sub>$ <sub>2</sub> max(1,096 ; 1,05) $M<sub>0</sub>$ -0,5 $M<sub>0</sub>$  $M_{t2} \ge \max(1,096-0,5; 1,05-0,5)M_0$  $M_{t2} \ge max(0.59 ; 0.55)M_0$  $M_{t2} \ge 0.59M_0 \Rightarrow M_{t2} = 0.59M_0$  $M_{t3} = M_{t1} = 0,74M_0$ **ELU** 177,25 651,06 651,06 260,42 655,83 768,25 963,56 **ELS** 126,76 465,6 465,6 186,24 469,01 549,40 689,08 19,58 31,41 31,42  $32,26$   $31,41$   $31,42$ **Type:2 ELU :** 118,65 118,65 531,57 **ELS :** 84,85 84,85

14

14,65

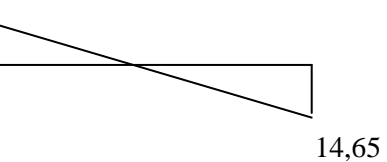

#### **Type:5**

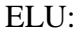

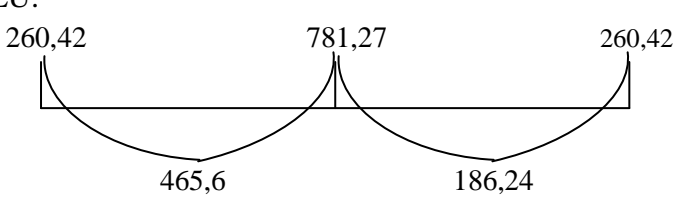

**ELS**

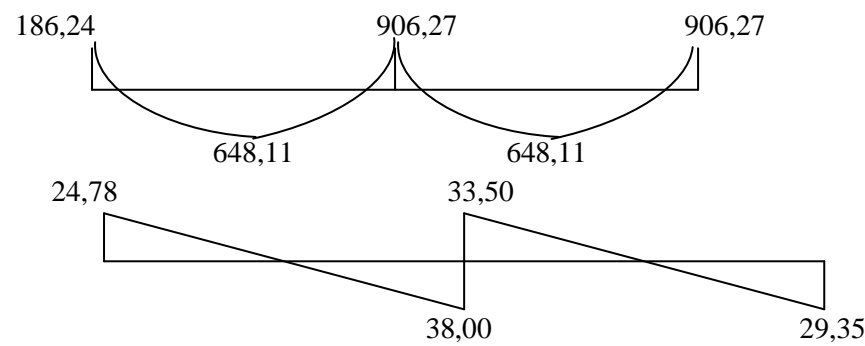

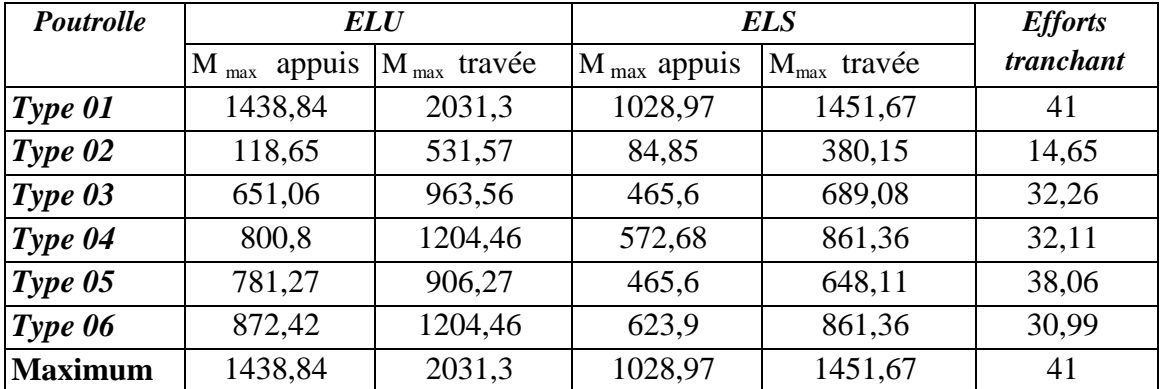

 Tableau(3.2): Les momants fléchissant en appuis et en travées des panneaux Les sollicitations maximales seront donc :

 $M_{tu} = 2031,3kg.m$   $M_{tser} = 1451,67kg.m$  $M_{\text{au}} = 1438,84 \text{ kg.m}$   $M_{\text{aser}} = 1028,97 \text{ kg.m}$ 

 $T_u = 41kg$ 

#### **3-1-5: Détermination du ferraillage :**

#### **En travée:**

**ELU :**  $M_{tu} = 2031,3$  kg.m = 20313 N.m

calcul des moments de la table:

 $M_0 = \sigma_b.b.h_0.(d - h_0/2) = 14,20.60.4.(21,6-4/2) = 66796,8 N.m$ 

 $M < M_0 \Rightarrow l'$  axe rentre se trouve dans la table et la section de calcul sera un rectangle de dimension  $(bxh) = (60x24)cm<sup>2</sup>$ 

 $\mu = M/\sigma_b$ .b.d<sup>2</sup>=20313/14,20.60.21,6<sup>2</sup>=0,051  $\mu$ =0,051< $\mu$ <sub>1</sub>=0,186  $\Rightarrow$ **A**' n'existe pas et 1000 $\xi_s > 1000 \xi_1$ et  $\sigma_s = fe / \gamma_s = 400 / 1,15 = 348$  Mpa  $\alpha = 1,25(1 - \sqrt{(1 - 2\mu)}) = 0.065$   $\beta = 1 - 0,4\alpha = 0.974$  $A=\frac{M}{2}=\frac{20313}{248.8874.84 \times 7}=2,774$ 348.0,974.21,6 20313  $\beta$ .  $=\frac{20313}{218.8876364.7}$ *d M*  $\sigma_{\!\scriptscriptstyle S}$ . $\beta$ .  $\text{cm}^2 / \text{ml}$ **Choix** : 3T12 / ml  $\Rightarrow$  A= 3,39 cm<sup>2</sup> / ml **ELS :** Fissuration peu nuisible ( $\sigma_s \leq \sigma_s$ ) Flexion simple Section rectangulaire  $\gamma = Mtu/Mts = 2031,3/1451,67=1,399$  $\alpha$  = 0,051 <  $\frac{1,555}{2}$  +  $\frac{25}{100}$  = 0,449 100 25 2  $\frac{1,399-1}{2} + \frac{25}{1000} = 0,449$  ..........condition vérifiée Donc les armatures calculées à L'ELUR conviennent..  $\mathbf{U} \begin{vmatrix} \alpha & \beta \end{vmatrix}$   $\mathbf{A} \begin{vmatrix} \mathbf{A} & \mathbf{X} \end{vmatrix}$   $\mathbf{Y} \begin{vmatrix} \gamma-1 & f/28 \\ \gamma \end{vmatrix}$  **T**  $\boldsymbol{\phi}_{l}^{\text{max}}$  $\delta$ . A 24 60 si 100 28 2  $\alpha \leq \frac{\gamma-1}{2} + \frac{fc28}{100} \Rightarrow \sigma_b \leq \sigma_b = 0, 6f_{c28}$ 

|                                                       |  |  |            | 100   |        | W |                            |  |  |  |
|-------------------------------------------------------|--|--|------------|-------|--------|---|----------------------------|--|--|--|
|                                                       |  |  |            |       |        |   |                            |  |  |  |
| Travée   0,051   0,065   0,974   2,774   3,39   1,399 |  |  |            | 0,449 | 1557,1 |   | $-1,167$   19,44  27,90 15 |  |  |  |
| appuis   0,181   0,118   0,952   2,01                 |  |  | 2,26 1,399 | 0.449 |        |   |                            |  |  |  |

**Tableau(3.3): tableau des ferraillages**

#### **3-1-6: Vérification des flèches :**

 L'article (B-6-8-4-24) des règles BAEL 91 ;nous montre qu'il n'est pas nécessaire de calculer la flèche d'une poutre si cette dernière est associée à un hourdi et si toutes les inégalités

suvantes sont vérifiées : 1. 
$$
\frac{h}{L} \ge \frac{1}{22.5}
$$

2. 
$$
\frac{h}{L} \ge \frac{1}{15} \cdot \frac{M_{lser}}{M_{laser}}
$$
  
3. 
$$
\frac{A}{b_o.d} \le \frac{3,6}{fe}
$$

Avec L :portée entre nus d'appuis.

H :hauteur totale de la poutre.

D :hauteur utile de la section.

B :largeur de la nervure.

M<sub>tser</sub>: moment maximale dans la travée supposée indépendante et reposant sur deux appuis simples.

A: section de armatures tendues.

fe: limite élastique de l'acier utilisé (en Mpa).

1. 
$$
\frac{h}{L} = \frac{24}{500} = 0,048 > \frac{1}{22,5} = 0,044
$$
................. condition verifies  
2.  $\frac{h}{L} = 0,048 < \frac{1}{15} (\frac{14516,7}{10289,7}) = 0,094$ ................. condition verifies

$$
3. \frac{A}{b_o.d} = \frac{3,39}{12.21,6} = 0,013 > \frac{3,6}{400} = 0,009
$$
........... condition verifiée.

#### **3\_2\_ Étude des éléments non Structuraux**

#### **3-2-1: Définition des escaliers :**

Dans une construction, la circulation entre les étages se fait par l'intermédiaire de l'escalier. L'escalier se compose d'une volée ou plus comportant des marches, des paliers d'arrivée et de départ et même des paliers intermédiaires. Celui-ci comporte un seul type d'escalier droit, et qui se composent de deux volées et un palier chacun.

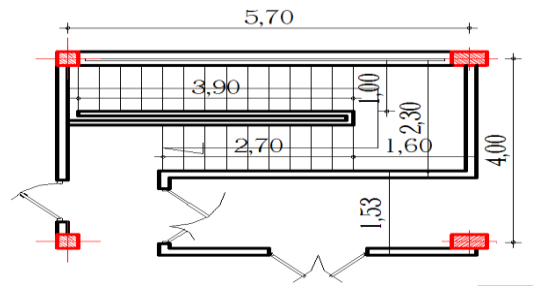

**Figure :( 3.2): schéma d'escalier**

#### **3-2-2: Dimensionnement :**

Pour le dimensionnement des marches (g) et des contremarches (h) on utilise la formule de **BLONDEL**.

 $59 \le g + 2 h \le 66$  ………….. (1)

Dans un escalier bien fait et commode la formule devient :

$$
g + 2 h = 64
$$
 ....... (2)

On obtient le nombre des marches et leurs dimensions par les relations suivantes :

n x h = HV ……………… (3) (n – 1) g = L ……………… (4)

La hauteur de la volée est égale donc à  $H_V = H/2$ 

Avec :

n : nombre de contremarches.

n–1 : nombre de marches.

h : hauteur de la marche.

g : giron (largeur de la marche)

L : longueur de la ligne de foulée :  $L = g(n-1)$ 

HV : hauteur de la volée.

H : hauteur d'étage.

**Pour étage courant**

Hauteur d'étage : H= 4,08 m

HV  $1 = 2,38$  m. Hv2=H-Hv1=1,70m Le nombre des contremarches(volée1) **: n =** 14 Le nombre des marches(volée1) : **n-1 = 13** Le nombre des contremarches(volée2):n=10 Le nombre des marches(volée2) : **n-1 = 9**

Alors : *n H*  $h = \frac{H_v}{v}$ h1=238/14=17 cm.  $h_2 = 170/10=17$  cm 1  $=$ *n*  $g = \frac{L}{\sqrt{2}}$ \*  $g_1 = 390/13 = 30$  cm. \*  $g_2 = 270/9 = 30$ cm. 59 30+ (2.17) 66 ……………………. condition vérifiée L'angle d'inclinaisons : Donc : On prend  $\alpha = 30^0$ **Détermination l'épaisseur du volée :**  $\frac{dg}{a} \frac{h}{g} \Rightarrow a = \frac{h}{g}$ 30  $\alpha = artg \frac{17}{20} \rightarrow \alpha = 29,54$ 

 $L_v/30 \leq e_v \leq L_v/20$  $L/30cos\alpha \le e_v \le L/20cos\alpha$  $390/30\cos\alpha \le e_v \le 390/20 \cos\alpha$  $14.94 \le e_v \le 22.41$ On prend  $e_v = 15$ cm **Epaisseur du palier:**  $L_p/30 \le e_n \le L_p/20$  $7.66 \le e_p \le 11.5$  On prend  $e_p=10$ cm **Descente de charges : Charge permanent sur la volée** : Carrelage horizontal (2cm) ………………………………….2000.0, 02=40 Kg /m<sup>2</sup> Mortier de ciment horizontal (2cm)………………………….2000.0, 02=40 Kg /m<sup>2</sup> Carrelage vertical(2cm)………………………………………………………2000.0.02.17/30=22.67 Kg/m<sup>2</sup> Mortier de ciment vertical(2cm)……………………………………………2000.0,02.17/30=22,67 Kg/m<sup>2</sup> Poids propre de la paillasse………………………………………0,15.2500/ $cos\alpha=431,02$  Kg/m<sup>2</sup> Poids propre de la marche………………………………………………………0,17.2200/2=187 Kg/m<sup>2</sup> Enduit de plâtre………………………………………………………1000.0,01/ $cos \alpha = 11.55$  Kg/m<sup>2</sup>  **GV=754,91 Kg /m<sup>2</sup> Surcharge d'exploitation :**  $P_v = 250 \text{ Kg/m}^2$ **Charge permanent sur le palier :** Carrelage (2cm)……………………………………………….……..2000.0,02=40 Kg /m<sup>2</sup> Mortier de ciment (2cm)…………….………………………… ….. .2000.0,02=40 Kg /m<sup>2</sup> Dalle du palier (BA)…………………………………………………2500.0,10=250 Kg /m<sup>2</sup> Enduit de plâtre……………………………………………………………………………1000.0,01=10 Kg/m<sup>2</sup>  $G_n = 340$  Kg/m<sup>2</sup> **Surcharge d'exploitation :**  $P_p = 250 \text{ Kg/m}^0$ **Calcul des sollicitations :**

**ELU :**

 $q_v^{\text{u}}$ =1,35. G<sub>v</sub>.1+1,5. p<sub>v</sub>.1=1394,13 Kg/m<sup>2</sup> **ELS :**  $q_v^{\text{ser}}$  = G<sub>v</sub>.1+ p<sub>v</sub>.1=1004,91 Kg /m<sup>2</sup>  $M_U = q_v^u 1^2/8 = 1394, 13.5, 70^2/8 = 5661, 91$  Kg  $M_s = q_v^{ser}1^2/8 = 1004,91.5,70^2/8 = 4081,19$  Kg Un encastrement partiel des appuis  $M_t = 0,85M, M_a = -0,40M$  $M_t^u$ =0,85.5661,91=4812,62 Kg .m  $M_a^u = -0,40.5661,91 = -2264,76$  Kg.m  $M_t^s = 0,85.4081,19 = 3469,01$ Kg.m  $M_a^s = -0, 4.4081, 19 = -1632, 48Kg$  .m **Ferraillage:**

An travée: volée

ELU:  
\n
$$
\mu = \frac{M_t}{\sigma_{bc} \cdot b \cdot d^2} = \frac{4812,62.10}{14,20 \cdot 100 \cdot (13,5)^2} = 0,185
$$
\n
$$
\mu = 0,185 < \mu_{AB} = 0,186
$$
\n
$$
\mu < 0,186 \implies \text{pas d'ar hmature comprimée}
$$
\nDomaine 1, σ<sub>s</sub> = 348 Mpa, ε<sub>s</sub> = 1  
\nα = 0,25, β=1-0,4.α=0,9  
\nA<sub>t</sub> =  $\frac{M_t}{\sigma_s \cdot \beta \cdot d} = \frac{4812,62.10}{348 \cdot 13,5.0,9} = 11,38 cm^2$ 

#### **Condition de non fragilité :**

Armature minimale :

$$
A_{\min} = \frac{0.23b_o df_{t28}}{f_e} = \frac{0.23.100.13, 5.2, 1}{400} = 1,63 \text{cm}
$$

A<sub>app</sub>=max (A<sub>t</sub>, A<sub>min</sub>)=11,38cm<sup>2</sup> **Choix des barres :**  $6T16 = 12,06$  cm<sup>2</sup>

**Armatures de répartition :**

$$
Ar = \frac{A_t}{4} = 3,015 \text{ cm}^2
$$

**Choix des barres :**  $4T10 = 3,14$  cm<sup>2</sup>

**ELS** : MS= 3469,01 dan/m<sup>2</sup>

Fissuration peu nuisible  $\Rightarrow$  aucune vérification de contrainte Flexion simple

 $\left(\sigma_{\scriptscriptstyle{b}} \leq \hspace{-0.12cm} \overline{\sigma_{\scriptscriptstyle{S}}} \right)$ 

Acier en FeE 400

$$
\Rightarrow Si\alpha \leq \frac{\delta - 1}{2} + \frac{f_{C28}}{100} \Rightarrow \sigma_b \leq \overline{\sigma_b} = 0,6fc_{28}
$$

Section rectangulaire

$$
\delta = \frac{M_{\mu}}{M_{s}} = 1,39 \; ; \; \frac{1,39-1}{2} + \frac{25}{100} = 0,445 \; ; \; \alpha = 0,25
$$
  
Donc : 0,25(0,445  $\Rightarrow \sigma_{b} \sqrt{\sigma_{b}} = 0,6fc_{28} = 15MPa \cdots \cdots \cdots \cdots cv$ 

Les armatures calcules à l'ELU conviennent

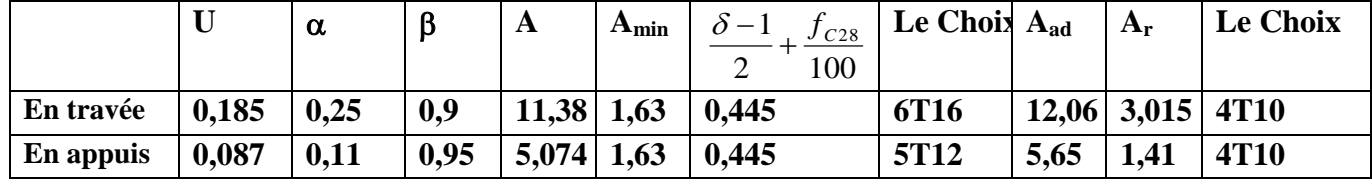

Tableau(3.4): de momant fléchissant

#### **3-2-3: Poutre palier :**

#### **Ferraillage de la poutre palier :**

La poutre palier sert d'encastrement au palier, elle est normalement noyée dans l'épaisseur du palier, la poutre palier à la dimension suivante  $(30 \times 35 \times 400)$ 

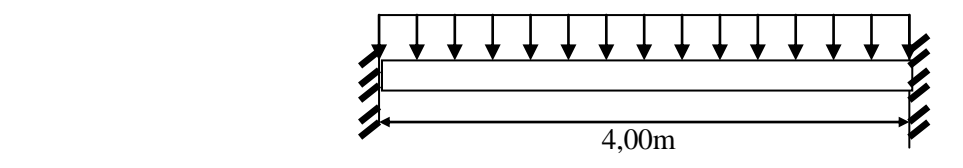

**Figure (3.3) : schéma de la poutre palier**

**Prédimensionnement :** La hauteur de la poutre est déterminer par  $15 - \frac{n_t}{10}$  $\frac{L}{L} \leq h_t \leq \frac{L}{10}$  L : portée de la poutre

au droit de la cage d'escalier

condition à respecter (suivant les règles parasismiques algérienne) RPA99.

 $-b \geq 20$ cm  $h \geq 30$ cm Donc:  $L = 400$ cm  $h_t \leq \frac{400}{10}$   $\Rightarrow$  26.66  $\leq h_t \leq 40$  *cm* 10 400 15  $\frac{400}{15} \le h_t \le \frac{400}{10} \Rightarrow 26.66 \le h_t \le$ On prend :  $ht = 35cm$  $b = 30cm$ **Vérification des conditions :**  $b = 30cm > 20cm$  condition vérifiée  $h = 35cm \geq 30cm$  condition vérifiée  $h/b = 1.16 < 3$  condition vérifiée **Descente de charge :** Poids propre de la poutre paliers :  $P_p = 0,35.$  0,30. 2500 = 262.5kg/ml Réaction de l'escalier  $R_a^u = 3973,27$  kg/ml  $R_a$  $s = 2862,28$  kg/ml **ELUR :**  $qu = 1,35$ ,  $262.5 + 3973.27 = 4327.64 \text{kg/ml}$  $\Rightarrow$  h/b  $\leq$  3

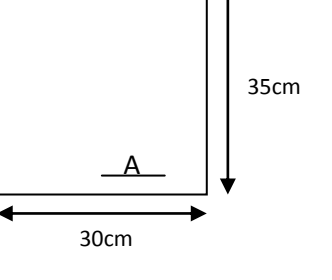

**ELS :**  $qs = 262.5 + 2862.28 = 3124.78$  kg/ml

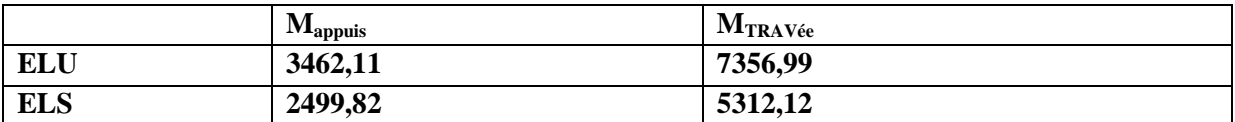

Tableau(3.5): Evaluation des charges sur les poutrelles

#### **Calcul des armatures longitudinales :**

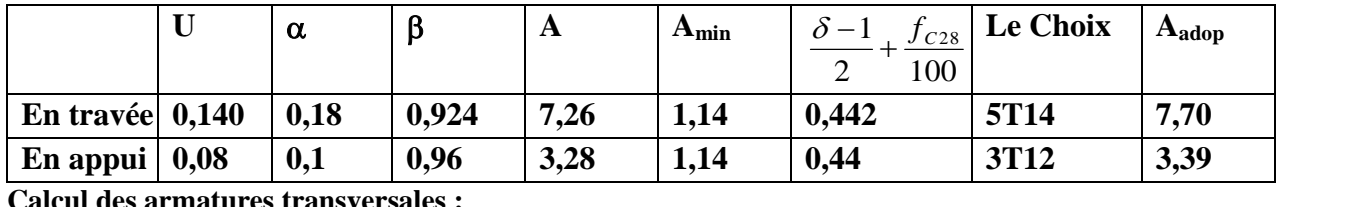

**Calcul des armatures transversales :**

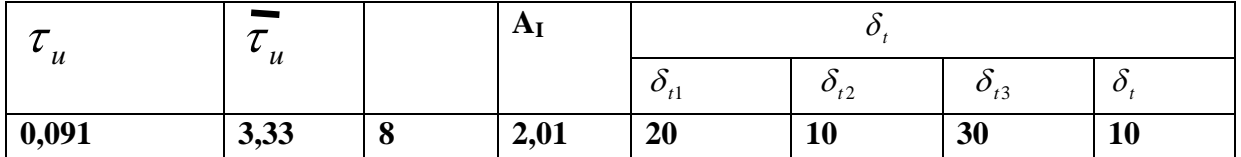

Tableau(3.6): calcul du ferraillage de la poutre palier

#### **3\_3\_Ferraillage des portiques**

#### 3-3-1: **Ferraillage :**

 Pour le calcul du ferraillage des éléments résistants de notre structure, on doit tenir compte de combinaisons suivantes :

- Combinaisons fondamentales :  $\int 1,35 \text{ G} + 1,5 \text{ P}$  $\bigcap$  G + P

#### **3-3-2:Définition de logiciel SAP2000**

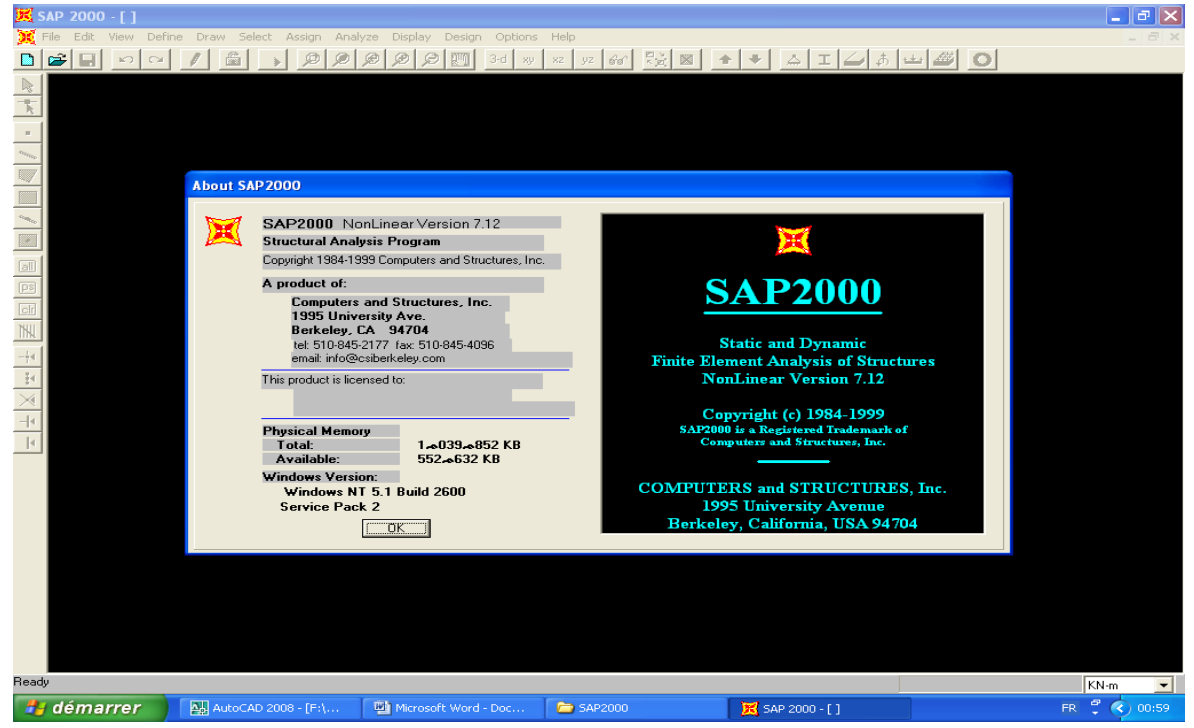

Figure (3.4):SAP 2000

**\*SAP 2000**: est un logiciel de calcul des structures de génie civil (bâtiments, ouvrages d'art, ouvrages hydraulique….). Il offre de nombreuses possibilités d'analyse des effets statiques et dynamiques avec des compléments de conception. Il permet aussi la vérification des structures en béton armé ou en charpente métallique. L'interface graphique disponible facilite, considérablement, la modélisation et l'exploitation des résultats.

-Les sollicitations M, N et T dans les poteaux et les poutres sont donnés par le logiciel « **SAP 2000** ».

#### **3-3-3:Ferraillage des poteaux :**

On à un seul type de poteaux à étudier : Type  $(30 \times 30)$  cm<sup>2</sup>

#### **a. Armatures minimales imposés par BAEL :**

 $A_{min} = max (0,2 \cdot b \cdot h/100 ; 4 cm<sup>2</sup>)$ 

#### **b. Détermination de la zone nodale :**

- La zone nodale est constituée par le nœud poutre poteaux proprement dit et les extrémités des barres qui y concourent.
- Les longueurs à prendre en compte pour chaque barre sont données dans la figure 8.1.

 $h' = max (he/6 ; bl ; hl ; 60 cm)$ 

#### $L' = 2 h'$

**Poteau (RDC)** 

 $S = (30 \times 30)$  cm<sup>2</sup>

On calcul le ferraillage par rapport à l'axe  $2 - 2$  et l'axe  $3 - 3$  car il existe deux moments  $M_{22}$  et M33. ou ferraillage totale symétrique par rapport à ces deux axes.

#### **1er cas : poteaux**

**ELUR : (1,35 G + 1,5 P)** Les sollicitations prises en compte  $N_{max} = 607,01$  KN  $M_{22} = 0.79$  KN.m M<sup>33</sup> =6,84 KN.m  $e_{G33} =$ 607,01  $\frac{33}{12} = \frac{6,84}{12}$ *N*  $\frac{M_{33}}{M_{\odot}} = \frac{6,84}{605,01} = 0.011 \text{cm}$  $e_{G22} =$ 607,01  $rac{22}{100} = \frac{0,79}{100}$ *N*  $\frac{M_{22}}{M_{12}} = \frac{0.79}{685.81} = 0.001 \text{ cm}$  $F_{c28} = 25 \text{ MPa} \Rightarrow \sigma_{bc} = 0.85$ . 1,5  $\frac{25}{15}$  = 14,20 MPa  $A_1$ <sup>'</sup> = - 19,28 < 0  $\Rightarrow$   $A_1$ <sup>'</sup> = 0 cm<sup>2</sup> 348 .100  $607,01$   $.10^3$  - 100  $.14,2$   $.30$ .100  $\frac{N' - 100 \sigma_b \cdot B'}{T} = \frac{607,01 \cdot 10^3 - 100 \cdot 14,2 \cdot 30^2}{348,100}$  $\overline{a}$  $=$  $\overline{a}$  $=\frac{N}{S}$  $\boldsymbol{A}_{\text{l}} = \frac{N' - 100 \boldsymbol{\sigma}_{b} \cdot \boldsymbol{B}}{\boldsymbol{\sigma}_{\text{s}}.100}$  $\sigma$ 

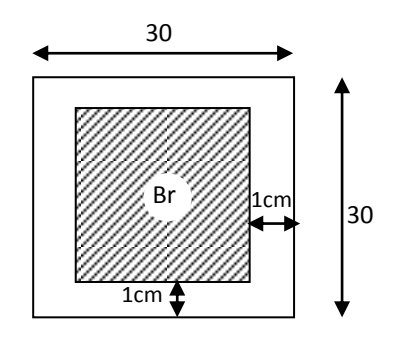

 **Figure(3.5) Section réduite du béton**

**ELSF :**

$$
\lambda = 3,46 \cdot \frac{Lf}{b} = 3,46 \cdot \frac{0,7.408}{30} = 32,93
$$

$$
\lambda < 50 \Rightarrow \alpha = \frac{0,85}{1 + 0.25 \left(\frac{\lambda}{35}\right)^2} = \frac{0,85}{1 + 0.25 \left(\frac{32,93}{35}\right)^2}
$$

 $\alpha = 0.69$ 

$$
A_2 = \frac{\gamma_s}{fe} \left[ \frac{Nu}{\alpha} - \frac{Br \cdot f_{c28}}{0.9 \cdot \gamma_b} \right]
$$
  
Br = (h - 2) (b - 2) = (30 - 2) (30 - 2) = 784 cm<sup>2</sup>  

$$
A_2 = \frac{1,15}{400} \left[ \frac{607,01 \cdot 10^3}{0,69} - \frac{784 \cdot 25 \cdot 100}{0,9 \cdot 1,5} \right] \frac{1}{100}
$$

$$
A'_2 = -16,44 \text{ cm}^2 < 0 \Rightarrow A'_2 = 0 \text{ cm}^2
$$

**Armatures minimales :**

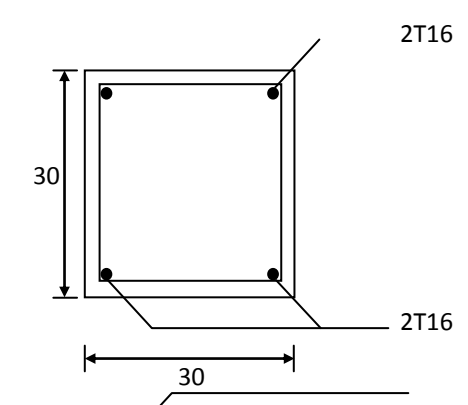

**Figure(3.6): disposition des armatures**

**1.** Suivant les règles BAEL 91 :  $A_{1 \text{ min}} = \text{max}(0.2 \cdot b \cdot h / 100 \ ; \ 4 \text{ cm}^2) = \text{max}(1.8 \ ; \ 4) \text{ cm}^2$  $A_{1 \text{ min}} = 4 \text{ cm}^{2}$ 

**2.** Suivant RPA 99 version 2003 :  $A_{2 \text{ min}} = 0,80 \%$ . b . h  $\Rightarrow A_{2 \text{ min}} = 0,80 \%$ . 30 . 30 = 7,2 cm<sup>2</sup>  $\Rightarrow$  A<sub>max</sub> = max (A<sub>1</sub> ; A<sub>2</sub> ; A<sub>1min</sub> ; A<sub>2min</sub>) cm<sup>2</sup>

$$
A_{\text{max}} = \text{max}(0 \ ; 0 \ ; 4 \ ; 7,2), \quad A_{\text{max}} = 7,2 \text{ cm}^2
$$

Donc la section des armatures adoptée pour

les poteaux (30 × 30) cm<sup>2</sup> A = 7,2cm<sup>2</sup>Choix : 4T16 
$$
\rightarrow
$$
 A = 8,04 cm<sup>2</sup>

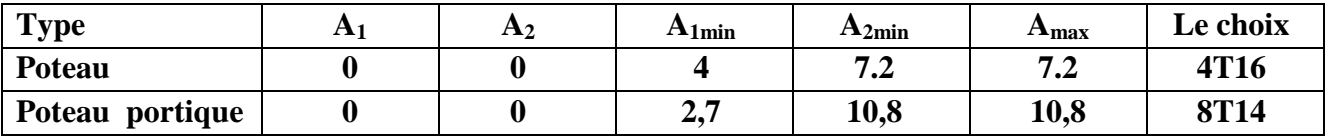

Tableau(3.7): calcul du ferraillage des poteaux

#### **1:Vérification de l'effet tranchant :**

#### **Tu max = 2,45 KN**

$$
\tau_u = \frac{T_{u \max}}{b \cdot d} = \frac{2,45 \cdot 10^3}{30.27 \cdot 100} , \qquad \tau_u = 0,030 \text{ MPa}
$$

Fissuration peu nuisible :  $\tau_u$  < min (0,13 f<sub>c28</sub>; 4 MPa) = 3,25 MPa

Donc  $\tau_u < \tau_u \Rightarrow$  d'après le calcul de l'effort tranchant la condition de cisaillement est vérifiée

#### **2: Détermination des armatures transversales :**

$$
\emptyset_t \geq \emptyset_{max} \Rightarrow \emptyset_t \geq \frac{1}{3}
$$
. 16 = 5,33 mm on prend  $\emptyset_t = 6$  mm

#### **Espacement des armatures transversales :**

**1.** Suivant les règles BAEL 91 :  $St = min(15 \varnothing_{min} ; 40 \text{ cm}; b + 10 \text{ cm})$  $=$  min (15 . 1,6 ; 40 cm ; 40 cm)  $St = 10$  cm Dans la zone courante : St  $\leq 15 \varnothing$ <sub>Lmin</sub> = 15 . 1,6 = 24 cm  $St = 15$  cm **3: Détermination de la zone nodale :** Selon RPA99 article 7.5.22. RPA 99 version 2003  $L' = 2 h = 2.45 = 90 cm$  $h'$  = max ( 6 *he*  $; b_1 ; h_1 ; 60 \text{ cm}$  $h' = max$ ; ( 6  $\frac{408}{10}$ ; 30; 30; 60) cm = 68 cm Donc:  $h' = 68$  cm  $L' = 90$  cm **4: Recouvrement les barres longitudinales :**  $h' = 60$  cm Zone nodale

 $L_R = 40 \varnothing_{max} = 40$ .  $1,6 = 64$  cm On prend  $L<sub>R</sub> = 70$  cm.

#### **3-3-4: Ferraillage des poutres :**

On a 2 types de poutres à étudier :

- Poutre principale  $(30 \times 45)$
- Poutre secondaire  $(30 \times 35)$
- Poutre portique  $(30 \times 45)$

Pour le ferraillage des poutres, on doit respecter les pourcentages extrêmes d'acier donné par le RPA99.

- **1.** Le pourcentage minimum des aciers longitudinaux sur toutes la longueur de la poutre est de 0,5 % en section.
- **2.** Le pourcentage total maximum des aciers longitudinaux de :
- 4 % en zone courante .
- 6 % en zone de recouvrement .

Vue que les efforts normaux sont nuls, les poutres seront calculées en flexion simple .

#### **1:Calcul du ferraillage :**

#### **Détermination des efforts :**

Les combinaisons prises en compte :

#### **Situation durable et transaction :**

ELUR :  $1,35$  G +  $1,5$  P

 $ELS : G + P$ 

A l'aide du fichier des résultants donnée par le SAP 2000 portant le nom EFL SBD on aura les résultants suivants :

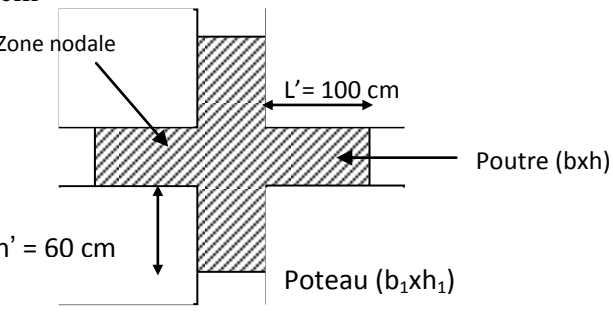

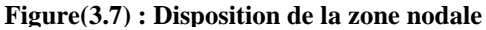

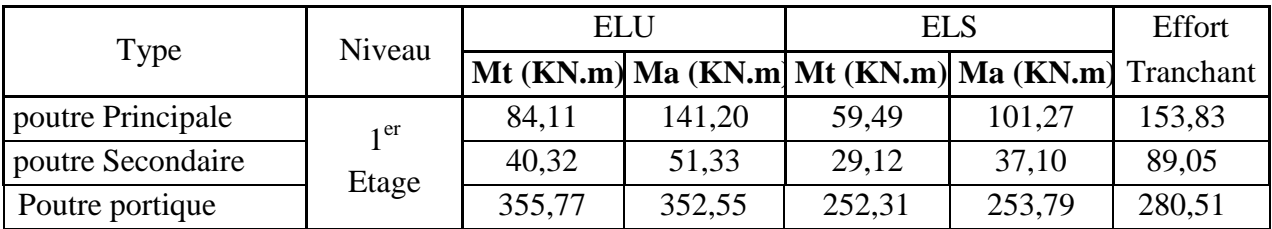

Tableau( 3.8): Sollicitations des poutres

**Exemple de calcul :** poutre  $(30 \times 45)$  cm<sup>2</sup> du 1<sup>er</sup>, 2<sup>ème</sup>, et 3<sup>ème</sup> étage

#### **En travée :**

#### **ELUR : Mtu = 84,11 KN.m**

Vérification de l'existence des armatures comprimées (A') :

 $\mu =$ 2 14,20. 30 .40,5 84110 = 0,12 < <sup>L</sup> = 0,186 A' n'existe pas

$$
\alpha = 0,160 \; ; \; \beta = 0,935
$$
\n
$$
A = \frac{84110}{348.0,935.40,5} = 6,38 \text{ cm}^2
$$

#### $ELS: M_{t, ser} = 59,49$  KN.m

Fissuration peu nuisible  $\Rightarrow$  Il n'est pas nécessaire De vérifier le contrainte de l'acier  $(\sigma_s)$ 

$$
\gamma = \frac{M_{\nu}}{M_{\text{tser}}} = \frac{84,11}{59,49} = 1,41
$$

Vérification de  $\sigma_b$ 

$$
\alpha = 0,160 < \frac{\gamma - 1}{\text{àc}} + \frac{f_{c28}}{100} = 0,455 \Rightarrow CV
$$

Donc les armatures calculées à l'ELU sont retenues **Condition de non fragilité**

A<sub>min</sub> = 0,23.b. d. 
$$
\frac{ft_{28}}{fe}
$$
 = 0,23 .30 . 40,5.  $\frac{2,1}{400}$  = 1,47 cm<sup>2</sup> (BAEL 91)  
\nA<sub>min</sub> = 0,5 % .b, d = 0,005 . 30 .40,5 = 6,07 cm<sup>2</sup> (RPA 99)  
\nA<sub>adop</sub> = max (6,38 ; 1,47 ; 6,07) = 6,38 cm<sup>2</sup>  
\n∴  
\nChoix : 3T14 + 2 T12 → A = 6,88 cm<sup>2</sup>  
\n⇒ **En appuis :**  
\n**ELUR : Mau** = 141,20 KN.m  
\n $\mu = \frac{141200}{14,20.30.40.5^2}$  = 0,20  $\lt$  μ<sub>L</sub> = 0,186 ⇒ A'  $\exists$  n'existe pas  
\nσ<sub>s</sub> = 348 MPa  
\nα = 0,28  
\nβ = 0,887

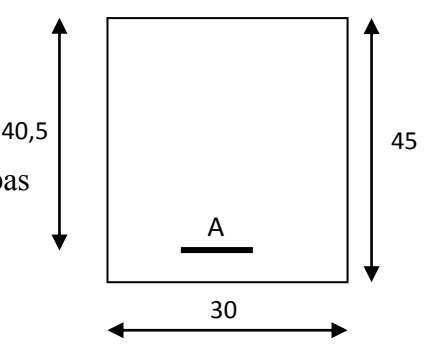

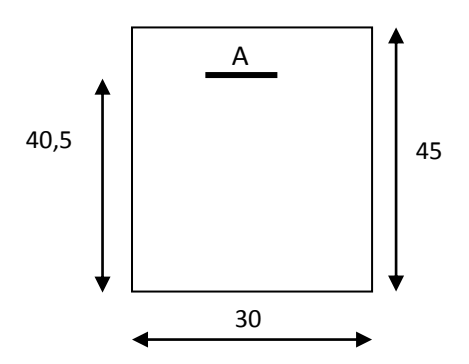

$$
A_{Fs} = \frac{141200}{348.0,887 \times 40,5} = 11,29 \text{ cm}^2
$$

#### **ELS : Ma ser = 101,27 KN.m**

Fissuration peu nuisible  $\Rightarrow$  il n'est pas nécessaire de vérifiée la contrainte de l'acier  $\sigma_s$ .

$$
\gamma = \frac{Mau}{M_{a\,ser}} = \frac{141,20}{101,27} = 1,39
$$

Vérification de  $\sigma_b$ :  $\alpha$  = 0,28 < 2 100  $\frac{1}{2} + \frac{f_{c28}}{f_{c28}}$  $\gamma = 0,447 \Rightarrow CV$ 

 $\Rightarrow$  Il n'est pas nécessaire de vérifier la contrainte de béton  $\sigma_b$ 

Donc les armatures calculées à l'ELU sont retenues

#### **Condition de non fragilité :**

$$
A_{\min} = 0.23 \text{ .}b \text{ .}d \text{ . }\frac{ft_{28}}{fe} = 0.23 \text{ .}30 \text{ .}40.5 \text{ . } \frac{2.1}{400} = 1.47 \text{ cm}^2 \text{ (BAEL 91)}
$$
\n
$$
A_{\min} = 0.5 \text{ %} \text{ .}b \text{ .}d = 0.005 \text{ .}30 \text{ .}40.5 = 6.07 \text{ cm}^2 \text{ (RPA 99)}
$$
\n
$$
A_{\text{adap}} = \max (11.29 \text{ ; } 1.47 \text{ ; } 6.07) = 11.29 \text{ cm}^2
$$
\n
$$
\text{Choix : } 6T16 \rightarrow A = 12.06 \text{ cm}^2
$$

**2: Vérification de l'effort tranchant :**

$$
T_{\alpha \max} = 153,83 \text{ KN}
$$

$$
\tau = \frac{T_{u \max}}{b \cdot d} = \frac{153830}{30 \cdot 40.5 \cdot 100} = 1,26 \text{ MPa}
$$

Fissuration peu nuisible :

 $\tau_u \leq \text{min} (0.13 \text{ f}_{c28}; 4 \text{ MPa}) = 3,25 \text{ MPa}$ 

Donc les armatures sont perpendiculaires à la ligne moyenne de la poutre.

#### **3: Détermination des armatures transversales :**

$$
\emptyset_{t} \le \min (\emptyset;_{L} (16; \frac{450}{35}; \frac{300}{10}) \frac{h}{35}; \frac{b}{10}) = \min
$$
  
\n
$$
\emptyset_{t} \le \min (16; 12,86; 30) \text{ mm}
$$
  
\n
$$
\emptyset_{t} \le 12,86 \text{ mm} \qquad \text{on prend } \emptyset_{t} = 8 \text{ mm} \qquad At = 4\emptyset 8 = 2,01 \text{ cm}^{2}
$$
  
\n**Calcul de l'espacement des armatures transversales :**  
\n
$$
S_{t1} \le \frac{A_{t}.0,9 \cdot f_{e}}{b_{o}. \gamma_{s}.(\tau_{u}-0,3f_{t28})} = \frac{2,01.0,9.235}{30.1,15.(1,26-0,3.2,1)} = 19,55 \text{ cm}
$$
  
\n
$$
S_{t2} \le \min (0,9 \text{ d}; 40 \text{ cm}) = 36,45 \text{ cm}
$$
  
\n
$$
S_{t3} \le \frac{At \cdot fe}{0,4 \cdot b} = \frac{2,01 \cdot 235}{0,4 \cdot 30} = 39,36 \text{ cm}
$$

 $S_t = min (S_{t1} ; S_{t2} ; S_{t3}) \implies S_t = 19,55$  cm

#### **D'après le RPA 99 version 2003 :**

1. En zone nodale :  $S_t \leq min$  ( 4 *h* ;  $12 \emptyset$ ) = ( 4 45 ; 12. 8)  $\Rightarrow$  S<sub>t</sub> = 10 cm

2. En zone courante : 
$$
S_t \le \frac{h}{2} = \frac{45}{2} = 22.5
$$
 cm  $\rightarrow$  St = 15 cm

#### **4: Vérification des armatures selon le RPA99 version 2003 : At = 0,003 St b**

- 1. En zone nodale : At =  $0.003$ . 10 .30 =  $0.9 \text{ cm}^2 < 2.01 \text{ cm}^2$  .......... CV
- 2. En zone courante : At =  $0.003$  .15 .30 = 1,35 cm<sup>2</sup> < 2,01 cm<sup>2</sup> .......CV

Longueur de recouvrement :  $L_R = 40 \varnothing_{max} = 40.1, 6 = 64$  cm

On prend  $L_R = 70$  cm

**Exemple de calcul :** poutre  $(30 \times 35)$  cm<sup>2</sup> du 1<sup>er</sup>, 2<sup>ème</sup>, et 3<sup>ème</sup> étage

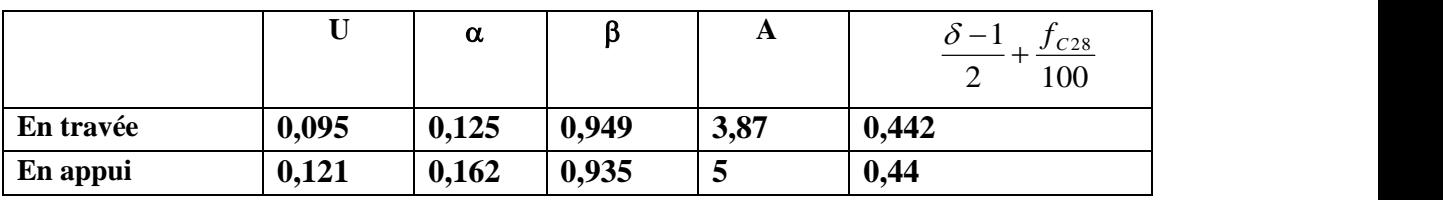

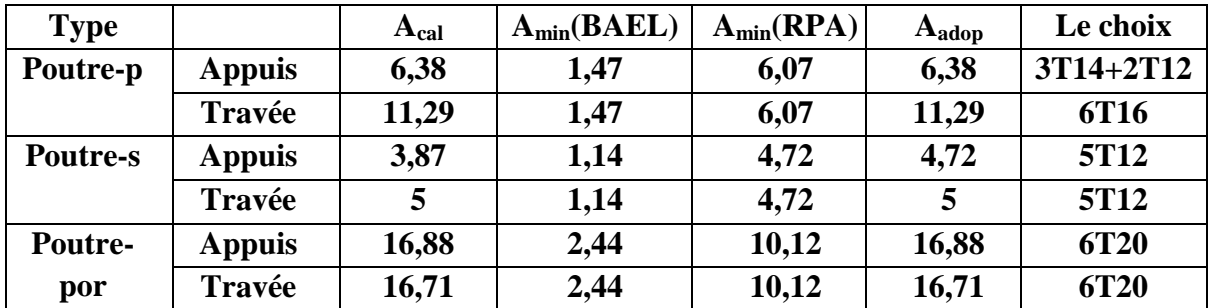

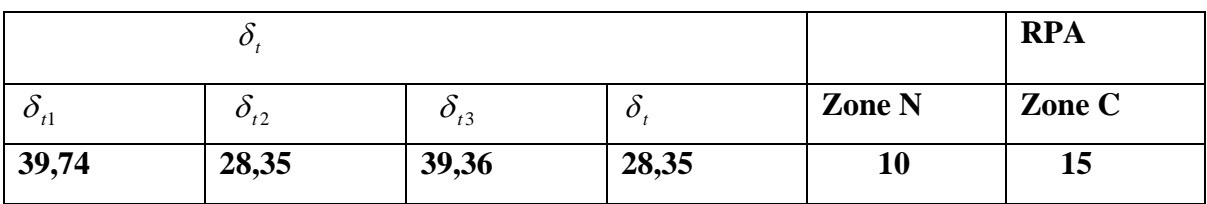

Tableau(3.9): calcul du ferraillage des poutre

#### **3\_4\_ Etude infrastructure**

#### **3-4-1: Définition des fondations :**

 Les fondations sont des éléments situés en dessous du niveau de base. Elles devront être suffisamment rigides pour réaliser l'encastrement de la structure dans le terrain et transmettre les charges de la superstructure

L'étude des fondations se fait sous la combinaison suivante :

Le dimensionnement et le ferraillage se fera sous la combinaison  $1,35G \pm 1,5P$ 

**3-4-2: Calcul des semelles isolées :**

**Prédimensionnement :**

**Semelle S<sup>1</sup> :** 

**Sample S<sub>1</sub>:**  
\nN = 607,01 KN 
$$
\Rightarrow
$$
  
\nAvec  $\sigma$   $\overline{SOI}$  = 2 bars  
\n
$$
\sigma = \frac{N}{A \cdot B} \le \overline{O_{sol}}
$$
\n
$$
\Rightarrow
$$
\n
$$
\begin{cases}\nM_{\text{ycorr}} = 6,84 \text{ KN.m} \\
M_{\text{xcorr}} = 0,79 \text{ KN.m} \\
\overline{O_{sol}}\end{cases}
$$
\n
$$
\frac{A}{B} = \frac{a}{b}
$$

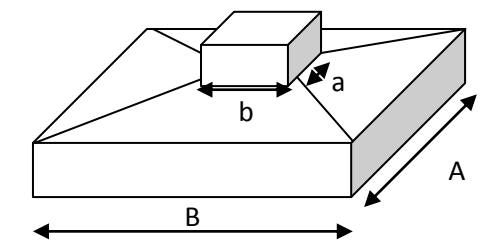

**Figure (3-8) : Semelle isolé**

On  $a : a = b = 30$ cm donc  $A = B$ 

$$
B \ge \sqrt{\frac{N}{\sigma_{sol}}} = \sqrt{\frac{607,01.10^{-2}}{2}} = 1,74 \text{ m}
$$

 $\Rightarrow$  B  $\geq$ 174cm

On prend  $B = 200$ cm

$$
ht \ge \left(\frac{A-a}{4} + c\right) \Rightarrow ht \ge \left(\frac{200 - 30}{4} + 5\right)
$$

 $\Rightarrow$  ht  $\ge$  47,5 cm, On prend ht = 50 cm  $H2 = ht - h1$ 

$$
\frac{ht}{3} \le h1 \le \frac{ht}{2} \implies \frac{50}{3} \le h1 \le \frac{50}{2} \implies 16,66 \le h1 \le 25
$$

On prend  $h1 = 24$ cm,

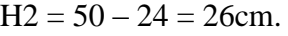

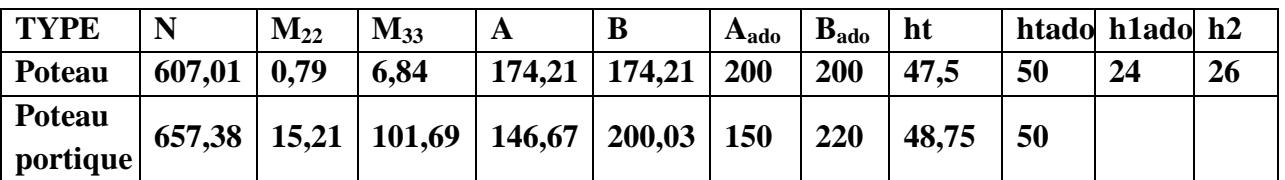

**Tableu (3.10): calcul des sections des semelles isolées**

#### **3-4-3:Calcul des semelles jumelles :**

Somelle S<sub>j1</sub>:  
\n
$$
N1 = 234,92 \text{ KN} \Rightarrow \begin{cases} M_{\text{ycorr}} = 3,34 \text{ KN.m} \\ M_{\text{xcorr}} = 0,51 \text{ KN.m} \\ M_{\text{ycorr}} = 2,54 \text{ KN.m} \end{cases}
$$
\n
$$
N2 = 255,17 \text{ KN} \Rightarrow \begin{cases} M_{\text{ycorr}} = 2,54 \text{ KN.m} \\ M_{\text{xcorr}} = 1,49 \text{ KN.m} \end{cases}
$$

N = N1+N2 = 234,92+255,17= 490,09 KN

Area 
$$
\sigma
$$
 and  $\sigma = \frac{N}{A \cdot B} \leq \frac{N}{\sigma_{sol}}$ 

\nDonc:  $A = \frac{a}{b}B$ 

\nS=AB

\n $\frac{A}{B} = \frac{a}{b}$ 

\n $S = \frac{aB^2}{b}$ 

\n $\frac{S \cdot b}{a}$ 

\n $B = \sqrt{\frac{S \cdot b}{a}}$ 

\n $AB \geq \frac{N}{\sigma_{sol}}$ 

\n $AB \geq \frac{N}{\sigma_{sol}}$ 

\n $AB \geq \frac{N}{\sigma_{sol}}$ 

\n $AB \geq \frac{N}{\sigma_{sol}}$ 

\n $AB \geq \frac{N}{\sigma_{sol}}$ 

\n $AB \geq \frac{N}{\sigma_{sol}}$ 

\n $AB \geq \frac{N}{\sigma_{sol}}$ 

\n $AB \geq \frac{N}{\sigma_{sol}}$ 

\n $AB \geq \frac{2(3.662)}{2} = 225 \text{ cm}$ , on prend B=250 cm.

\n $AB = \frac{30}{62}.250 = 120,96 \text{ cm}$ , on prend A=130 cm.

\n $At \geq \left(\frac{B-b}{4} + c; \frac{A-a}{4} + c\right) \Rightarrow \text{ht} \geq \left(\frac{250 - 62}{4} + 5; \frac{130 - 30}{4} + 5\right)$ 

\n $At \geq 52 \text{ cm}$ . On round by  $\sigma$  from the form.

 $\Rightarrow$  ht  $\ge$  52cm, On prend ht = 60cm

#### **Semelle jumelle**

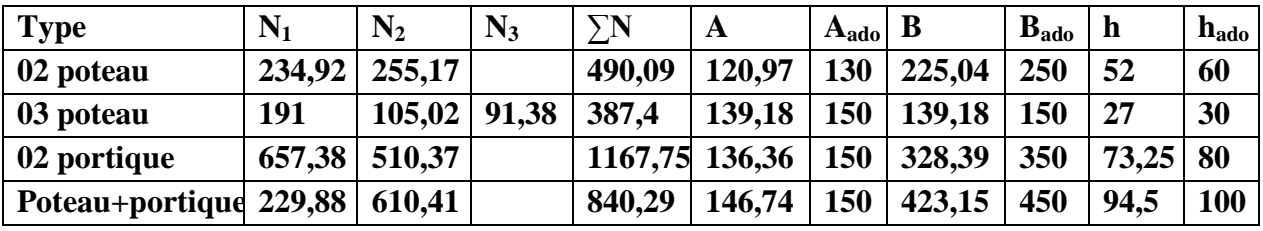

**Tableu(3.11) : calcul des sections des semelles jumelles**

**3-4-4:Etude de la semelle S<sup>1</sup> :**

 **Vérification des contraintes** Points propre de la semelle S1 Ps= Vs.  $\gamma_b \Rightarrow \gamma_b = 2500 \text{ kg/cm}^2$  $Vs = h_1$ .  $A.B +$ 2  $\frac{h2}{2}$ (A.B +a.b +  $\sqrt{a.b.A.B}$ )

Vs = 0, 24 .2. 2 + 
$$
\frac{0.26}{2}
$$
 (2. 2 +0, 30. 0, 30+ $\sqrt{0,30.0,30.2.2}$ ) = 1,570m<sup>3</sup>  
\nPs= 1,570.2500 = 3924,25kg.  
\nNt = N+1, 35 P = 607,01 +1, 35 .3924,25= 65998,74kg.  
\nσ =  $\frac{65998,74}{200.200}$  = 1,65 kg/m<sup>2</sup> < 2 Bars................. condition vérifiée.  
\nσ<sup>1</sup><sub>2</sub> =  $\left(\frac{Nt}{AB} \pm \frac{6M}{AB^2}\right)$   
\nσ<sub>1</sub> =  $\frac{65998,74}{200.200} \pm \frac{6.79}{200.200^2}$  = 1,65 kg/m<sup>2</sup> < 2 Bars................. condition vérifiée  
\nσ<sub>2</sub> =  $\frac{65998,74}{200.200} \pm \frac{6.684}{200.200^2}$  = 1,65 kg/m<sup>2</sup> < 2 Bars................. condition vérifiée.  
\nOn doit vérifier si : σ<sub>m</sub> < σ<sub>m</sub>  
\nσ<sub>m</sub> =  $\frac{3σ_1 + σ_2}{4}$  = 1,65 kg/m<sup>2</sup> < 2 Bars................. condition vérifiée.  
\n
$$
\triangleright
$$
 **Ferraillege :**  
\nVérification de l'application de la méthode des bielles modifiées :

 $\sigma_1$  -  $\sigma_2 = 0$ 2,00  $=\frac{1,65}{1,85}$ *B*  $\frac{\sigma m}{\sigma} = \frac{1.65}{2.00} = 0.83 > 0 \implies$  on utilise la méthode de bielles.

#### **Calcul des armatures :**

**Suivant B**: Q = 
$$
\sigma m
$$
.A.B  
Q = 1, 65 . 200 . 200 = 66000 kg.  

$$
A_B = \frac{Q(B - b)}{8\sigma_s d} = \frac{66000.(200 - 30)}{8.348.42,5.10} = 9,48 \text{ cm}^2.
$$

$$
Le choix: 9T12 \Rightarrow A=10,18 \text{ cm}^2
$$

**Suivant A :**

 $Q = 1, 65 \times 200 \times 200 = 66000$  kg.

#### **ELS:**

Fissuration préjudiciable :

$$
\overline{\sigma}_{s1} = \min(\frac{2}{3}fe;150.1,6) \Rightarrow \text{acier } \eta = 1,6MPa
$$

 $\overline{\sigma}_{s1} = \min(266, 67; 240) \Rightarrow \overline{\sigma}_{s1} = 240 MPa$ 

Vérification des contraintes :

$$
\sigma_b \le \overline{\sigma}_b = 0.6 \text{fc28} = 15 \text{ MPa}
$$
  

$$
D = \frac{\overline{\sigma}_b.A_B}{B} = \frac{15.10,18}{200} = 0,76 \text{ cm}
$$
  
E = 2.D.d = 2.0, 76.42,5 = 64,6 cm<sup>2</sup>  
Y = -D +  $\sqrt{0,76^2 + 64,6} = 7,31$  cm.

$$
I = \frac{B.Y^3}{3} + 15.A_B (d - y)^2 = \frac{200.7,31^3}{3} + 15.10,18(42,5 - 7,31)^2 = 215135,11 \text{cm}^4.
$$
  
\n
$$
K = \frac{M_{SER}}{I} = \frac{660}{215135,11} = 0,003
$$
  
\n
$$
\sigma_b = K.y_1 = 0,003.7,31 = 0,022 \text{MPa}
$$
  
\n
$$
\sigma_b = 0,022 MPa \le \overline{\sigma}_b = 15 \text{ MPa}
$$
................. Condition vérifiée.  
\n
$$
\sigma_s = 15.K(d - y_1) = 15.0,003(42,5 - 7,31) = 1,58 \text{MPa}
$$
................. Condition vérifiée.

Donc les armatures calculées à l'ELU sont retenues.

- **Semelle isolée** 

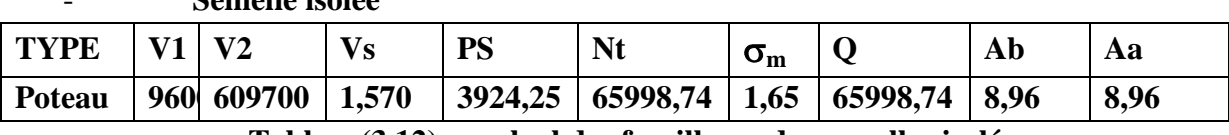

**Tableau(3.12) : calcul des feraillages des semelles isolées**

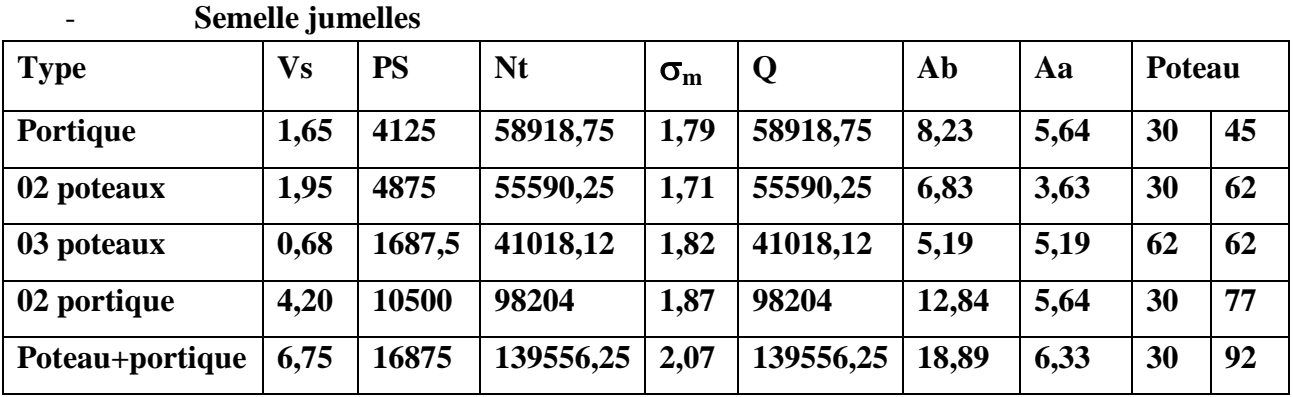

**Tableu(3.13) : calcul des feraillages des semelles jumelles**

En cas le joint on propose des semelles jumelées doivent être des ferraillages en double nappe, une nappe supérieure et une nappe inferieure.

#### **3-4-5: Définition des longrines :**

 Les longrines sont des poutres reliant les poteaux au niveau de l'infrastructure, leur calcul se fait comme étant une pièce soumise a un effort de traction.

#### **Dimensionnement des longrines :**

 Selon le RPA99, les dimensions minimales de la section transversale des longrines sont :  $(30x35)$  cm<sup>2</sup>

#### **Ferraillage des longrines :**

La section d'armature est donnée par les armatures minimales : Suivant BAEL91:  $A_{min}=0,23.b.d.f_{t28}/feE=0,23.30.31,5.(2,1/400)=1,14$ Suivant RPA99/varsian2003:

A= $0,6\%$  .b. h A= $0,006.30.35=6,30cm<sup>2</sup>$  $A=max(A_{min}BAEL;A_{min}RPA)=6,30cm<sup>2</sup>$ Le choix : 6 T12 ; On prend  $A=6,79$ cm<sup>2</sup> **Armatures transversales :** On prend :  $4 \Phi 6 (A=1,13cm^2)$ . avec espacement de :  $e = min (20cm, 15<sub>n</sub>) = 20cm$  $e = 20$ cm

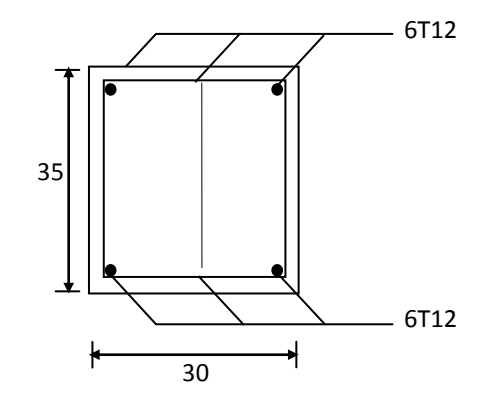

**Figure(3.9): Ferraillage de la longrine**

# (C)L(US)|(O)|N| (G)E|N|E|R/1

Dans notre travail nous avons rassemblé des informations très importantes, à comparer par les informations précédentes, après de résoudre des problèmes, concernant l'étude d'une structure en béton armé.

Après l'étude de ce travail on peut conclure que :

La bonne tenue d'un bâtiment dépend essentiellement de leurs fondations sur lesquelles il repose. Pour cella, il faut bien étudie le sol choisi pour la réalisation, l'influence de ce dernier sur la conception de l'infrastructure et Pour le dimensionnement et le calcul des fondations, doit assurer la stabilité, durabilité et la sécurité de l'ouvrage à court et à long terme.

Pour déterminer les dimensionnements et les ferraillages adéquats des éléments structuraux il faut :

- Déterminer les charges et les sur charges que peut supporter chaque un des éléments structuraux.
- Calculer les dimensionnements des poteaux et des poutres en utilise des méthodes normalisé et puis comparer les résultats obtenue avec les conditions de l'R.P.A 99 version 2003.
- Déterminer les ferraillages pour chaque élément de structure.

L'étude de ce travail a été bénéfique vue qu'elle nous permet d'améliorer nos connaissances théorique concernant les bâtiments quand soumises aux sollicitations.

Enfin nous espérons que ce travail, soit un document utile et de référence pour les promotions en les prochains futurs pour faire face aux problèmes de calcule numérique, et un point de départ pour d'autres projets.

# **REFERENCES**

- **[1]-JEAN PIERRE MOUGIN : "Cours de béton armé B.A.E.L.91: calcul des éléments simples et des structures en béton armé". Eyrolles, 1997**
- **[2]-"Règles de conception et de calcul des structures en béton armé C.B.A93". Document technique réglementaire D.T.R.-B.C.2-41**.
- **[3]- Jean PERCHAT : « B.A.E.L.91 » : " Règles techniques de conception et de calcul et constructions des ouvrage en béton armé suivant la méthode des état limites". Eyrolles ,1993**
- **[4]-"Règles parasismiques algériennes R.P.A99/version 2003" .Document technique réglementaire -D.T.R.-B.C.2-48.**
- **[5]- M. BELAZOUGI : "Béton armé aux l'états limites"**.
- **[6]- Dirassat Sarl** : **"Guide pratique de SAP2000"**.
- **[8]- M-BELAZOUGUI** : **"Calcul des Ouvrages en Béton**

**Armé"**.

- **[7]- Hamza et Fateh : Mémoire sur, "étude d'un bâtiment (R+9) ".**
- **[8]- Baali -H et Alioua –H : Mémoire sur, "étude d'un logement (R+1) type duplexe à usage d'habitation et commercial"[2014].**
- **[9]- Hadj Ahmed-F, Molay Omar-H et Omari-D : Mémoire sur," étude statique d'un ouvrage (R+2+sous sol) "[2O11].**

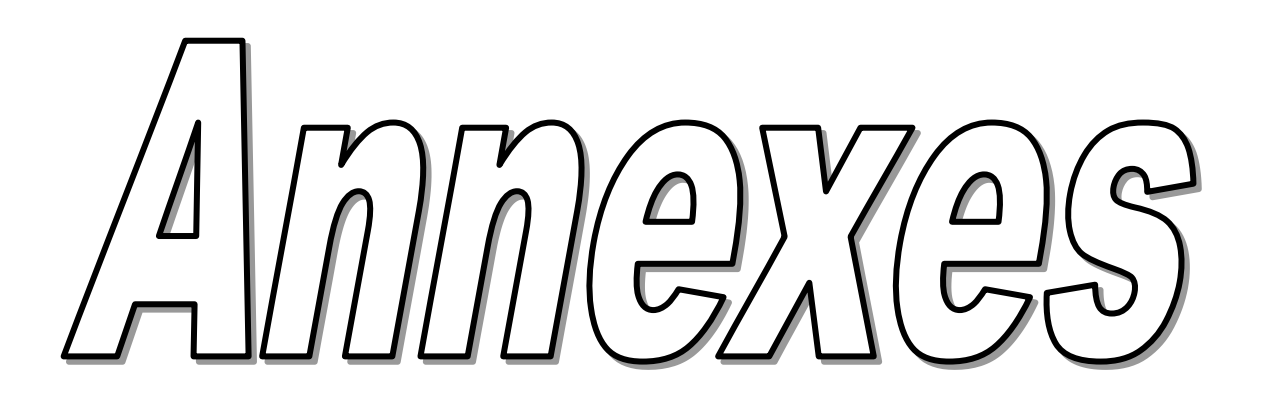

#### *Annexes 01.*

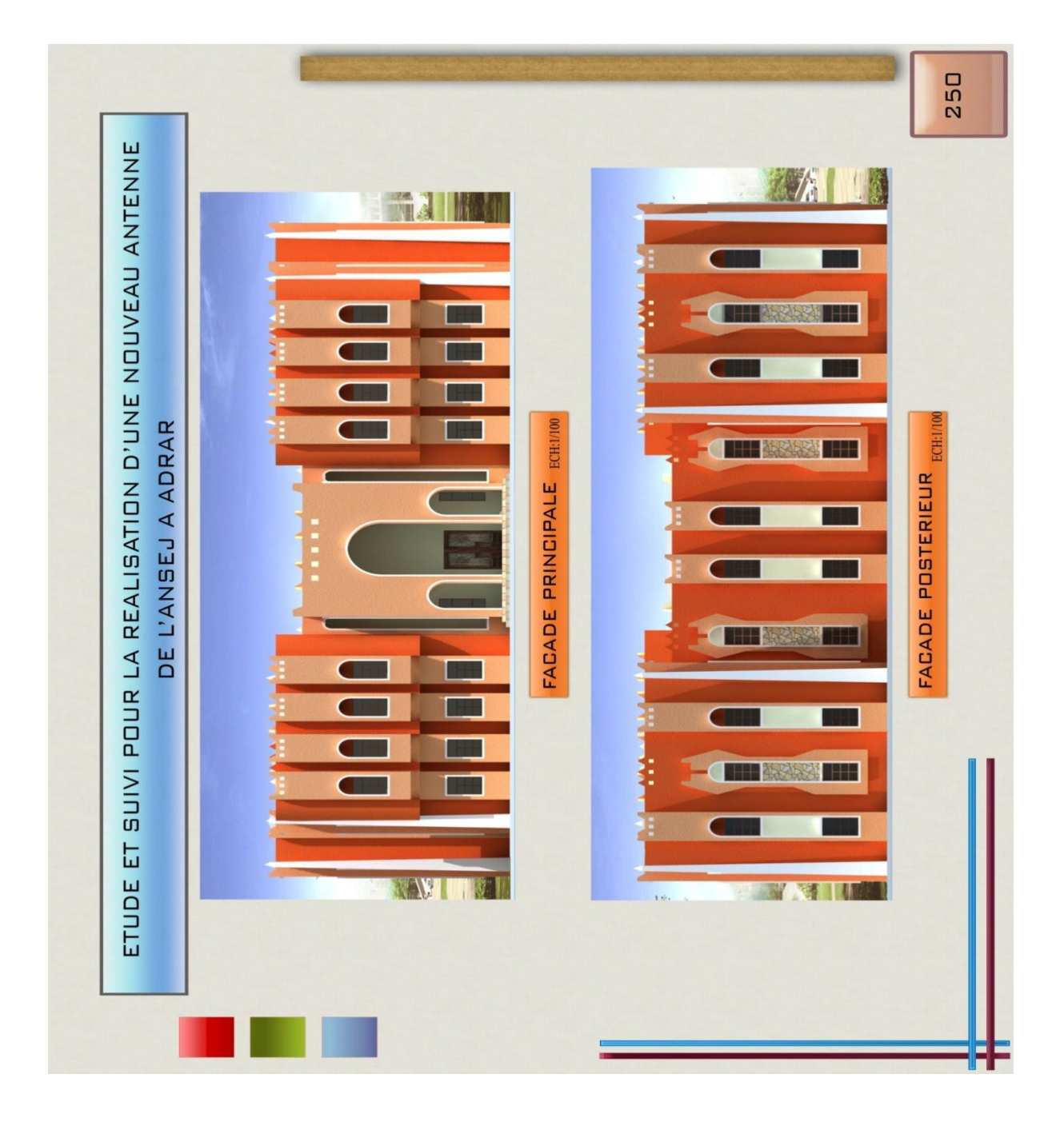

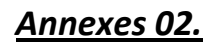

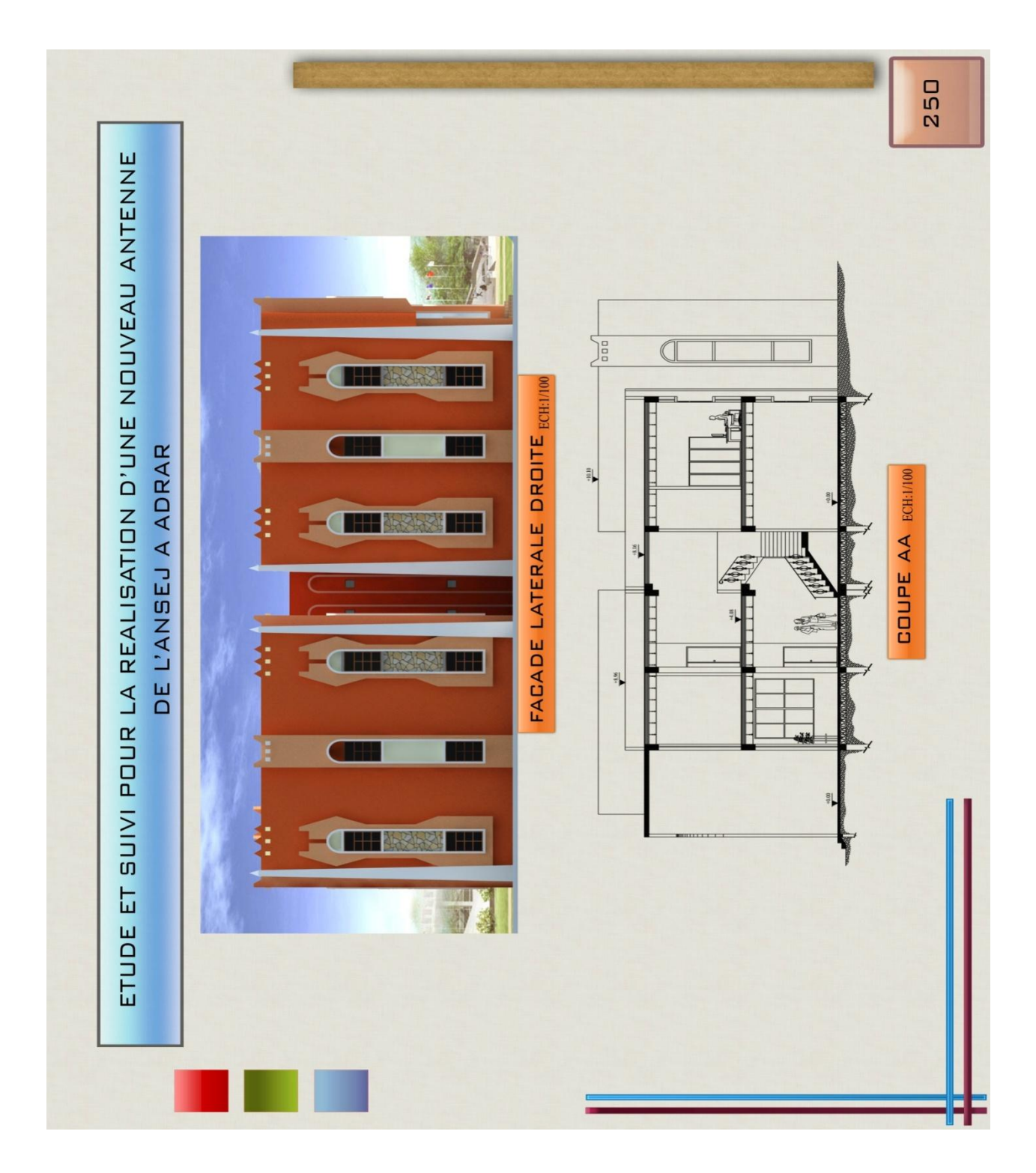

#### *Annexes 03.*

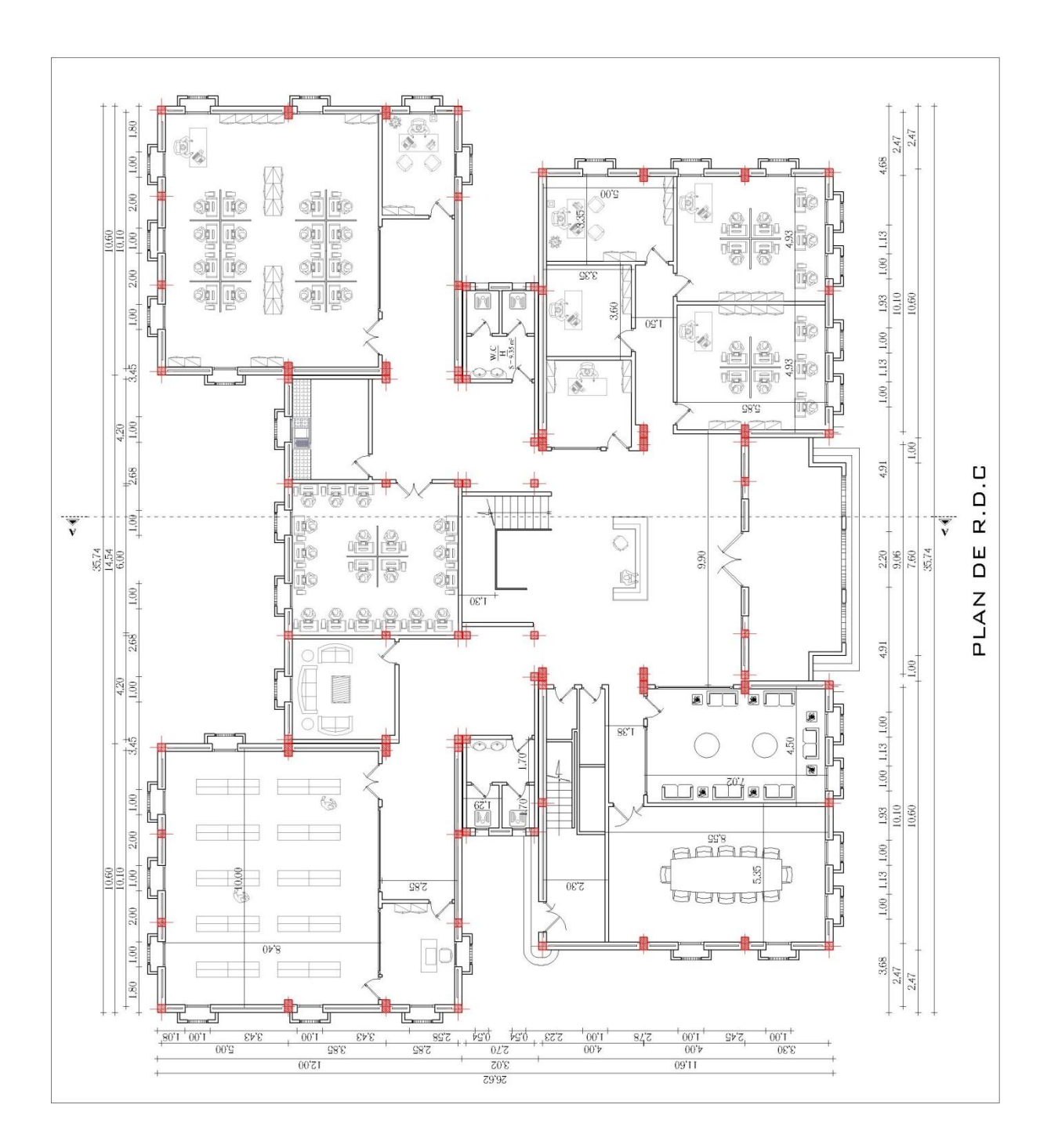

#### *Annexes 04.*

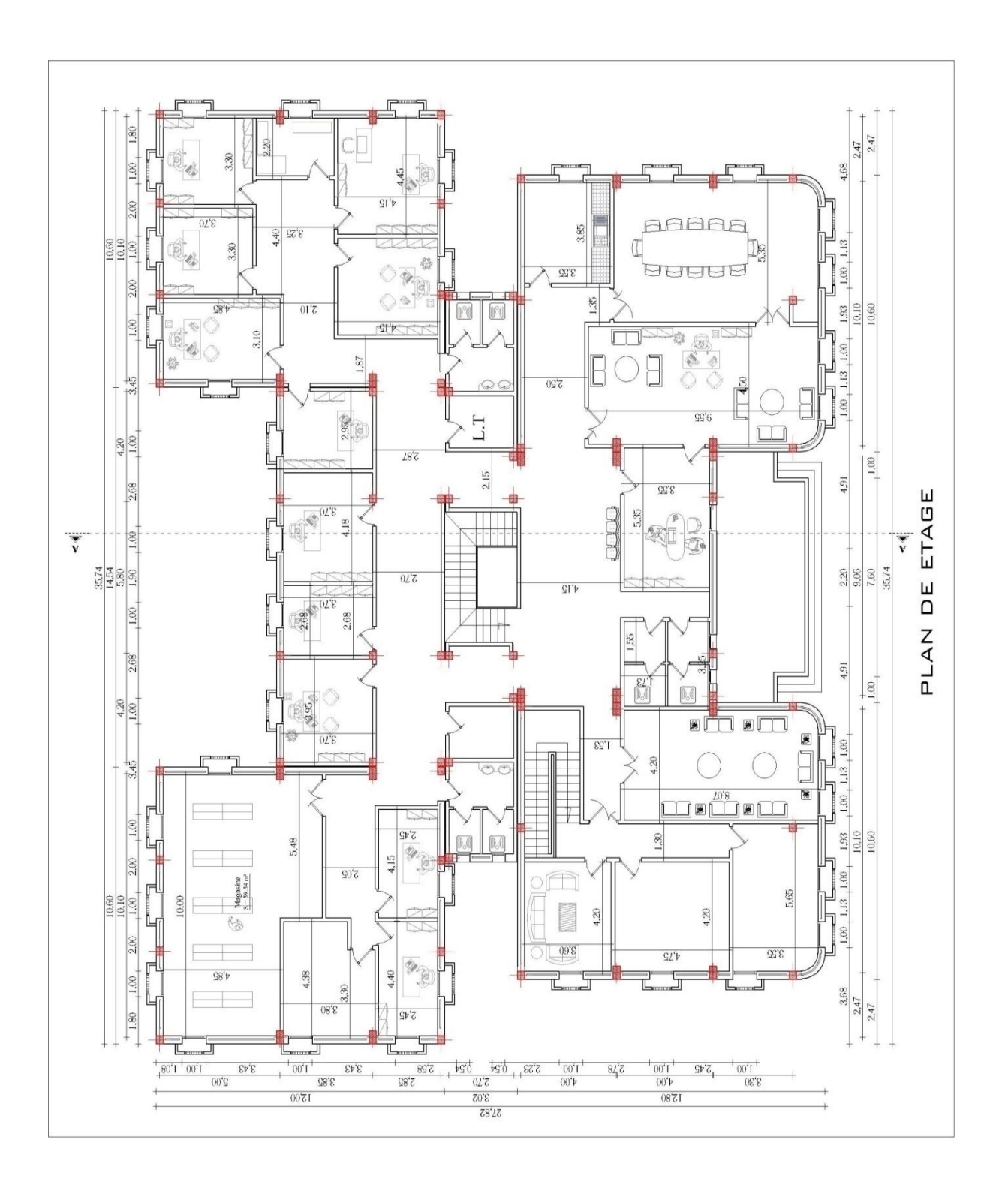

*Annexe 05***:moment fléchissant .**

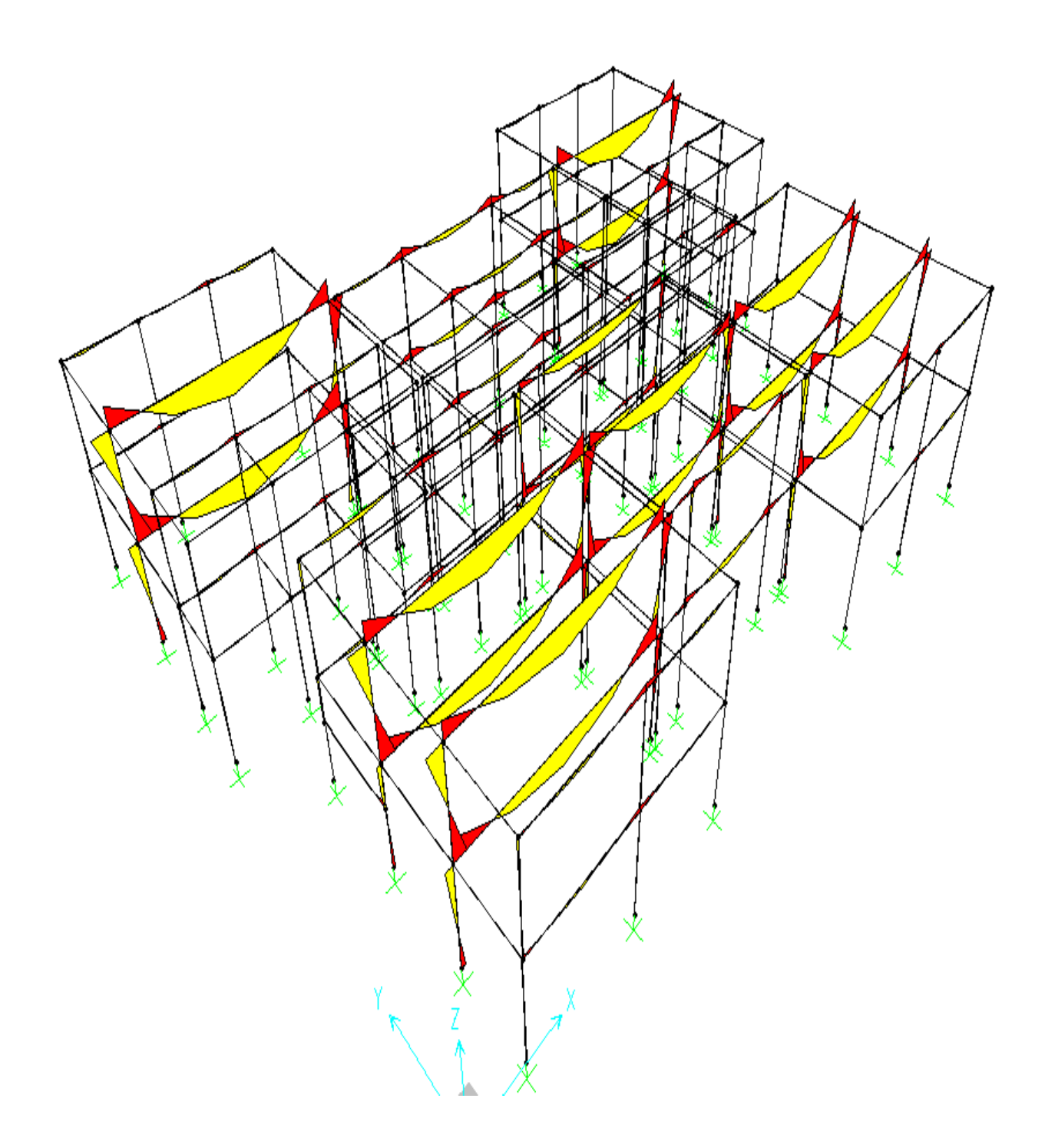

*Annexe 06***: les efforts normales**

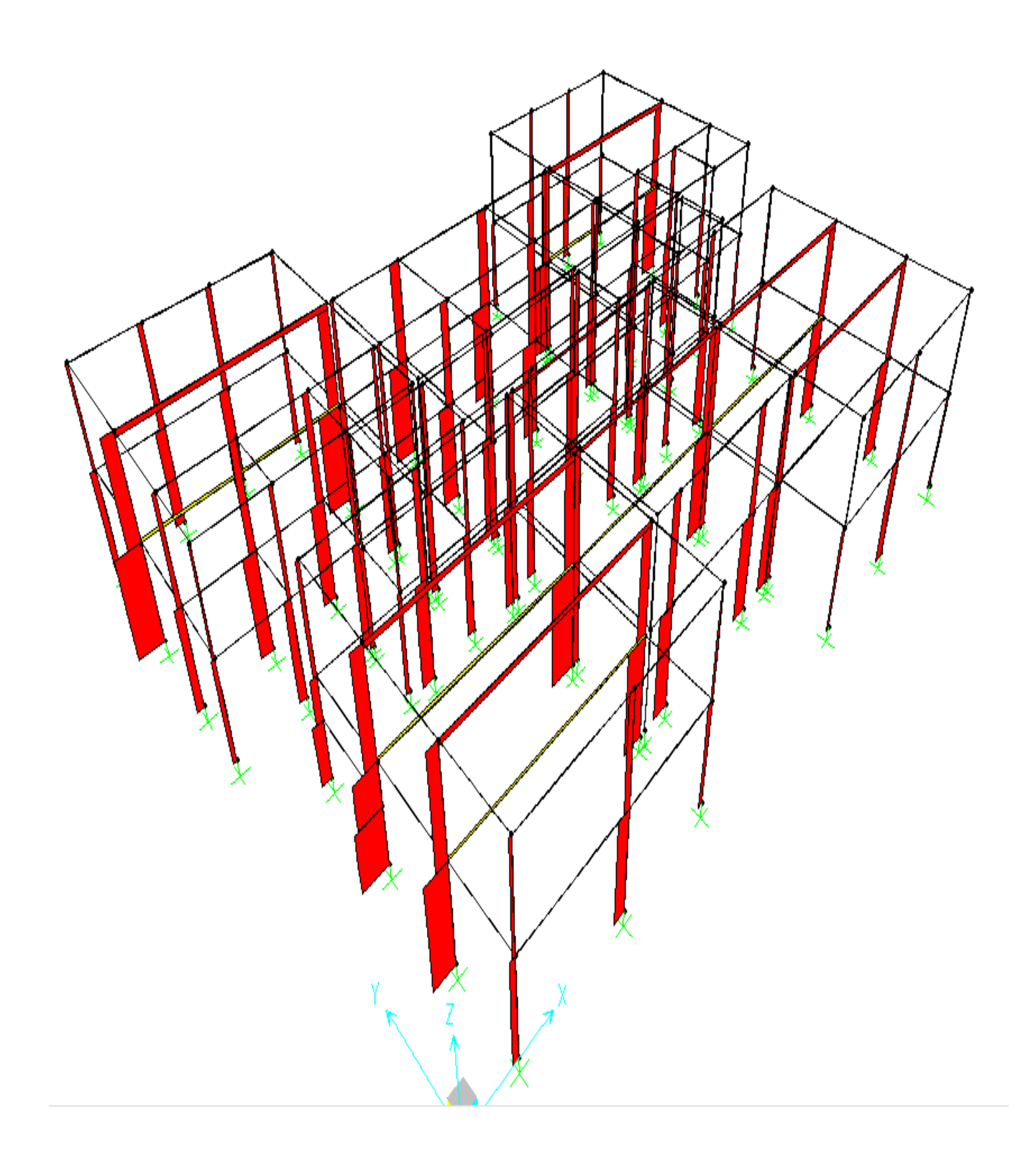

#### *Annexe 07***: les efforts tranchant**

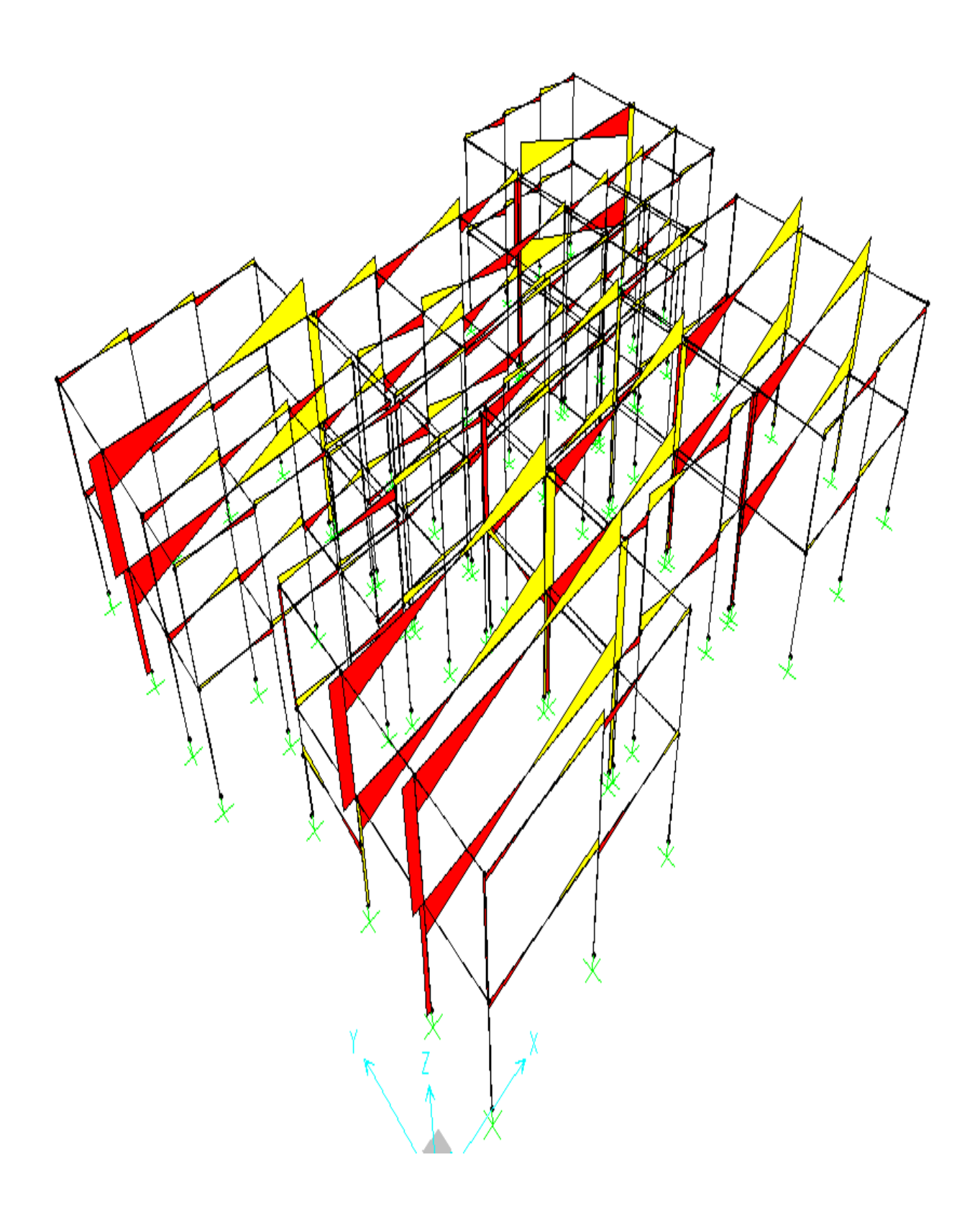